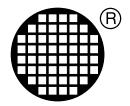

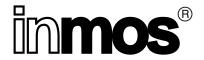

# occam 2 User Library Specifications

Steven R Huggins

SW-0114-4

**INMOS Limited Confidential** 

APPROVED 5 February, 1991

# **Contents**

| 1  | Introduction       | 2  |
|----|--------------------|----|
| 2  | Related Documents  | 2  |
| 3  | Definitions        | 2  |
| 4  | Compiler Libraries | 2  |
| 5  | debug.lib          | 4  |
| 6  | convert.lib        | 5  |
| 7  | crc.lib            | 7  |
| 8  | hostio.lib         | 7  |
| 9  | snglmath.lib       | 37 |
| 10 | dblmath.lib        | 37 |
| 11 | tbmaths.lib        | 37 |
| 12 | msdos.lib          | 38 |
| 13 | streamio.lib       | 1  |
| 14 | string.lib         | 52 |
| 15 | xlink.lib          | iC |
| 16 | streamco.lib       | 32 |
| 17 | Index              | 55 |

#### 1 Introduction

This document is to give the specifications of the user visible entry points in the occam 2 toolset libraries. The toolset in question is the D7205, for the IBM/NEC PC, the D6205, for the VAX, the D5205, for the Sun3, and the D4205, for the Sun4. If the specifications have already been written elsewhere then the appropriate document is referred to, otherwise the specification of the routine is given here.

All visible entry entry points are ones that are intended for the user and are documented in a user accessible place e.g. occam 2 toolset User Manual; however, documentation for the user and specifications are two different things, hence this document.

A total of 383 entry points are mentioned here.

### 2 **Related Documents**

Reference is made to the following documents and publications:

occam 2 Reference Manual by INMOS Limited, Prentice Hall, Hemel Hempstead, 1988. Prentice Hall International Series in Computer Science. ISBN 0-13-629312-3

Transputer Development System by INMOS Limited, Prentice Hall, Hemel Hempstead; 1st edition, 1988, ISBN 0-13-928995-X; 2nd edition, 1988, 1990, ISBN 0-13-929068-0.

SW-0044 occam-2 language implementation manual, Conor O'Neill

SW-0102 Iserver 1.42 Specification, Bob Green

#### **Definitions** 3

entry point a procedure or function identifier

visible entry point an entry point that is a legal occam identifier

### 4 **Compiler Libraries**

55 entry points

The compiler libraries are occam2.lib, occama.lib, occam8.lib, occamut1.lib and virtual.lib. Only the user visible entry points are included here. This then means that the contents of occamut1.lib and virtual.lib are not mentioned. The compiler libraries are the only libraries which do not need to be #USEd in the source code of a user's routine or program.

| Entry Point                | Where Documented |
|----------------------------|------------------|
| DRAW2D<br>CLIP2D<br>MOVE2D | SW-0044<br>"     |

REAL64EQ as for REAL32EQ, but operates on REAL64's REAL32OP as for REAL32GT, but operates on REAL64's occam 2 Reference Manual, Appendix M

IEEE32OP "
REAL32REM "
REAL32EQ "
REAL32GT "
REAL64OP "
IEEE64OP "
REAL64REM "
IEEECOMPARE "
DIEEECOMPARE "

ABS occam 2 Reference Manual, Appendix K

**FPINT** ISNAN **ORDERED NOTFINITE SCALEB** FLOATING.UNPACK ARGUMENT.REDUCE MULBY2 DIVBY2 **LOGB** MINUSX **COPYSIGN NEXTAFTER SQRT DABS DFPINT** DISNAN DORDERED **DNOTFINITE DSCALEB** DFLOATING.UNPACK DARGUMENT.REDUCE DMULBY2 DDIVBY2

DLOGB DMINUSX DCOPYSIGN DNEXTAFTER DSQRT

# 5 debug.lib

4 entry points

```
PROC DEBUG.ASSERT (VAL BOOL assertion)
```

```
-- Purpose: To possibly stop the calling process, acting according to the
              value of an assertion:-
  --
              assertion TRUE:
                                No effect.
              assertion FALSE: Action depends on whether debugger is running:
  - -
              Debugger present: sends an error message to the debugger along
                                 with Iptr and Wdesc for caller and stops process
                   not present: stops process or processor depending on error
  - -
  - -
                                 mode
              assertion - the value of the assertion made in the call of this
  -- In:
              routine
PROC DEBUG.MESSAGE (VAL []BYTE message)
  -- Purpose: To send a message to the debugger which is to be displayed
              with normal program output. The precise action depends on
  - -
              whether the debugger is running or not:-
  - -
              Debugger present: sends a message to the debugger along with
```

the Iptr and Wdesc for the caller

-- not present: no action
-- In: message - the message to send to the debugger

PROC DEBUG.STOP ()

```
-- Purpose: To stop the calling process, first sending information to
-- the debugger if it is running:-
-- Debugger present: sends an error message to the debugger
-- along with Iptr and Wdesc for caller and
stops process
-- not present: stops process or processor depending on
-- error mode
```

PROC DEBUG.TIMER (CHAN OF INT stop)

```
-- Purpose: To enable the debugger to find a way into a
deadlocked program by always ensuring there
is a process on the timer or the run queues.
-- Channels: stop - for input
-- Notes: This procedure will continually wait on the
timer until it is told to terminate by the
receipt of any value on the stop input channel.
-- The odds are that this process will be found
on the timer queue.
-- This process may be run at any priority on
16 and 32 bit processors.
```

APPROVED 5.2.91 4 SW-0114-4

### 6 convert.lib

### 22 entry points

As regards the HEX routines here, some extra information is in order. Only capital hex digits are allowed (i.e. A - F rather than a - f), and also no # is allowed on the hex number for the STRINGTOHEX and STRINGTOHEXXX routines, and a # is not output by the HEXTOSTRING and HEXXXTOSTRING routines.

| Entry Point    | Where Documented                     |
|----------------|--------------------------------------|
| STRINGTOINT    | occam 2 Reference Manual, Appendix O |
| INTTOSTRING    | "                                    |
| STRINGTOHEX    | "                                    |
| HEXTOSTRING    | "                                    |
| STRINGTOBOOL   | "                                    |
| BOOLTOSTRING   | "                                    |
| STRINGTOINT16  | "                                    |
| INT16TOSTRING  | n                                    |
| STRINGTOINT32  | "                                    |
| INT32TOSTRING  | "                                    |
| STRINGTOINT64  | "                                    |
| INT64TOSTRING  | "                                    |
| STRINGTOHEX16  | "                                    |
| HEX16TOSTRING  | "                                    |
| STRINGTOHEX32  | "                                    |
| HEX32TOSTRING  | "                                    |
| STRINGTOHEX64  | "                                    |
| HEX64TOSTRING  | "                                    |
| STRINGTOREAL32 | "                                    |
| STRINGTOREAL64 | "                                    |
| REAL32TOSTRING | see below for latest spec.           |
| REAL64TOSTRING | "                                    |
|                |                                      |

PROC REAL32TOSTRING (INT len, []BYTE string, VAL REAL32 X, VAL INT Ip, Dp)

```
-- Purpose: To take a binary representation of a real number and convert
             it into a string of characters that is the decimal
            representation of that number, formatted according to given
            rules ( see Notes below ).
-- Out:
            len - the number of characters ( BYTEs ) of string occupied
            by the formatted decimal representation of the real number
- -
            string - an array containing the formatted decimal
-- Out:
            representation of the real number in the first len bytes,
- -
            the remaining bytes being undefined
-- In:
            X - the real number, in IEEE format, to be converted
            Ip - the first of two formatting values
-- In:
            Dp - the second of two formatting values
-- In:
-- Notes:
            Rounding mode is round to nearest.
- -
            Which format is used depends on the combination of values
             of Ip, Dp and X. In all cases, any digits beyond the 9th
_ _
             significant digit for single precision or 17th significant
- -
             digit for double precision will be given as 0 and cannot
            be considered accurate.
             If string overflows this routine acts as an invalid process.
```

```
-- Case (i):
               Ip = 0, Dp = 0 => free format
--
             Where possible a fixed point representation is used. If
             it is not used then exponential form is used. It is not
            used if more than 9 | 17 significant digits of accuracy
             ( single | double ) would be required before the decimal
- -
            point, or if there are more than 3 zeroes after the decimal
            point before the first significant digit. In any case, the
- -
            maximum number of characters returned in string is 15 for a
             single precision X, and 24 for a double precision X.
             string is left justified.
             If X is infinity or a NaN, then the string will contain one
            of "Inf", "-Inf" or "NaN", but not the quotes.
              Ip = 0, Dp > 0 => exponential format
-- Case (ii):
            The form of exponential format is, firstly either a minus
- -
            sign or a space ( this latter instead of an explicit plus
            sign ), a fraction in the form <digit>.<digits>, the
             exponential symbol (E), the sign of the exponent (+ or
            - ), then the exponent, which is two digits for a single
            precision X, three digits for a double precision X. Dp
- -
            gives the number of digits in the fraction ( 1 before the
- -
- -
            point, and the others after, but not counting the point ).
            The total number of characters in string is ( Dp + 6 )
            for a single precision X, and (Dp + 7) for a double
- -
            precision X.
            If Dp = 1 then the fraction is of the form <space>digit
            ( which, note, will not result in occam syntax for the
            real ).
             If X is infinity or a NaN, then the string will contain one
- -
             of " Inf", "-Inf" or " NaN", but not the quotes, padded on
- -
- -
             the right to fill the field width.
-- Case (iii): Ip > 0, Dp > 0 => fixed point if possible
             Ip gives the number of places before the point, not
- -
             counting the sign place; Dp the number of places after
             the point. Padding spaces are added on the left as
- -
            necessary. If the number will not fit the format,
- -
- -
            then an exponential format is used with the same field
            width as the fixed point representation would have had.
            If Ip and Dp are very small then an exponential
- -
- -
            representation may not fit in the field width so the
- -
             special value "Ov" with a sign is returned.
             There are always ( Ip + Dp + 2 ) characters in string,
             the 2 being the decimal point and the sign ( - or space ).
             If X is infinity or a NaN, then the string will contain one
- -
- -
             of " Inf", "-Inf" or " NaN", but not the quotes, padded on
             the right to fill the field width.
-- All other combinations of Ip and Dp are meaningless and will cause
             an error.
```

PROC REAL64TOSTRING (INT len, []BYTE string, VAL REAL64 X, VAL INT Ip, Dp)

-- As REAL32TOSTRING but for double precision reals

APPROVED 5.2.91 6 SW-0114-4

# 7 crc.lib

2 entry points

```
VAL INT OldCRC)
-- Purpose: To calculate a CRC value for a given string, starting from
             the least significant bit.
-- Returned: The CRC value calculated for InputString with generator
           PolynomialGenerator and initial CRC value OldCRC.
-- In:
            InputString - the string for which a CRC value is desired
-- In:
            PolynomialGenerator - an integer which acts somewhat like
            an encryption key in that it is something which remains
- -
            constant during the calculation but on which the CRC value
            intimately depends
-- In:
            OldCRC - this is used only as the initial CRC value during
            the iteration over the string, which does mean that the
- -
            final CRC value ( the value that is returned ) depends on it
- -
-- Notes:
            The string of bytes is polynomially divided starting from
             the least significant bit of the least significant byte in
```

VAL INT PolynomialGenerator,

INT FUNCTION CRCFROMMSB (VAL []BYTE InputString,

VAL INT PolynomialGenerator,

VAL INT OldCRC)

inreasing bit order.

INT FUNCTION CRCFROMLSB (VAL [] BYTE InputString,

```
-- Purpose: To calculate a CRC value for a given string, starting from
            the most significant bit.
-- Returned: The CRC value calculated for InputString with generator
           PolynomialGenerator and initial CRC value OldCRC.
-- In:
            InputString - the string for which a CRC value is desired
           PolynomialGenerator - an integer which acts somewhat like
-- In:
            an encryption key in that it is something which remains
            constant during the calculation but on which the CRC value
- -
            intimately depends
- -
-- In:
            OldCRC - this is used only as the initial CRC value during
--
            the iteration over the string, which does mean that the
            final CRC value ( the value that is returned ) depends on it
-- Notes:
            The string of bytes is polynomially divided starting from
            the most significant bit of the most significant byte in
             decreasing bit order.
```

# 8 hostio.lib

103 entry points

The routines in hostio.lib are meant as the user's interface to the server, and hence the host

machine. The routines are therefore dependent on the functionality of the iserver; see SW-0102. Constants referred to in the following specifications are to be found in the include file hostio.inc.

A naming convention has been adopted for these routines. The basic ones use the server protocol directly and map directly onto server functions. These have the prefix 'sp.'. Routines which use the basic routines have the prefix 'so.'. In many cases the mapping between the 'so.' routines and the 'sp.' routines is one to one.

Note that in some routines with a non-VAL parameter of type []BYTE, although the value on entry to the routine of the array is irrelevant, the SIZE of the array is important. In these routines such an array parameter is nevertheless described simply as 'Out'.

PROC sp.open (CHAN OF SP fs, ts, VAL []BYTE name, VAL BYTE type, mode, INT32 streamid, BYTE result)

```
-- Purpose: To open a file.
-- Channels: fs - from server
- -
             ts - to server
-- In:
            name - the name of the file to be opened. The name of the file
- -
            must fit exactly into name, i.e. there are (SIZE name) characters
            in the name of the file. A directory specification may form
             part of name.
-- In:
             type - either
               spt.binary, for a file containing raw bytes only
- -
               spt.text, for a file stored as text records separated by newlines
-- In:
            mode - one of
- -
               spm.input
                                    open existing file for reading
               spm.output
                                    open new file, or truncate existing one, for
                                    writing
- -
                                    open new file, or append to existing one,
               spm.append
                                    for writing
               spm.existing.update open existing file for update ( reading and
                                    writing ), starting at the beginning of the
               spm.new.update
                                    open new file, or truncate existing one,
- -
                                    for update
                                    open new file, or append to existing one,
               spm.append.update
                                    for update
             When a file is opened for update then the resulting stream may
             be used for input and output.
-- Out:
             streamid - if result is spr.ok, the identification number of the
             stream associated with the file that was opened; undefined
- -
- -
             otherwise
             result - spr.ok if the file was successfully opened; otherwise
             it takes on a value indicating what went wrong:
               spr.bad.packet.size name too large:
                                       (SIZE name) > sp.max.openname.size
                                     null file name
               spr.bad.name
               spr.bad.type
                                     invalid type
- -
               spr.bad.mode
                                     invalid mode
- -
             >=spr.operation.failed the open failed - see hostio.inc or
                                     iserver documentation for further details
            No path environment variable is used to locate the file; what
-- Notes:
             is in name is all that is used (cf. so.popen.read)
```

PROC so.open (CHAN OF SP fs, ts, VAL []BYTE name, VAL BYTE type, mode, INT32 streamid, BYTE result) -- As sp.open PROC sp.close (CHAN OF SP fs, ts, VAL INT32 streamid, BYTE result) -- Purpose: To close a stream. -- Channels: fs - from server ts - to server -- In: streamid - the identification number of the open stream to be closed -- Out: result - equal to spr.ok if the stream closed properly; otherwise >= spr.operation.failed - refer to hostio.inc or iserver documentation for further details -- Notes: Before closing the stream unwritten data is flushed or any unread buffered input is discarded. PROC so.close (CHAN OF SP fs, ts, VAL INT32 streamid, BYTE result) -- As sp.close PROC sp.read (CHAN OF SP fs, ts, VAL INT32 streamid, INT bytes.read, []BYTE data, BYTE result) -- Purpose: To read a limited number of bytes from a stream. -- Channels: fs - from server ts - to server -- In: streamid - the identification number of the open stream to be read from -- Out: bytes.read - if result is spr.ok then this gives the number of bytes read from the file; these bytes will be [data FROM 0 FOR bytes.read]; if bytes.read <> (SIZE data) then either an error occurred or the end of the file was reached. If result is not spr.ok then bytes.read will be zero. - -0 <= bytes.read <= sp.max.readbuffer.size</pre> -- Out: data - if result is spr.ok then this contains the bytes read from the file; otherwise it is undefined. The number of bytes - requested to be read is (SIZE data); the limit to this is sp.max.readbuffer.size. -- Out: result - equal to spr.bad.packet.size if too many bytes asked for ie (SIZE data) > sp.max.readbuffer.size, otherwise it is equal to spr.ok PROC so.read (CHAN OF SP fs, ts, VAL INT32 streamid, INT bytes.read, []BYTE data) -- Purpose: To read an unlimited number of bytes from a stream. -- Channels: fs - from server

ts - to server

```
-- In:
              streamid - the identification number of the open stream to be
  --
             bytes.read - this gives the number of bytes read from the file;
  -- Out:
              these bytes will be [data FROM 0 FOR bytes.read]; if
              bytes.read <> (SIZE data) then either an error occurred or
  - -
              the end of the file was reached.
  -- Out:
              data - this contains the bytes read from the file; the number
              of bytes requested to be read is (SIZE data).
PROC sp.write (CHAN OF SP fs, ts, VAL INT32 streamid, VAL []BYTE data,
              INT length.written, BYTE result)
  -- Purpose: To write a limited number of bytes to a stream.
 -- Channels: fs - from server
              ts - to server
  -- In:
             streamid - the identification number of the open stream to
  --
              write to
              data - a string of bytes ALL of which are to be written to
  -- In:
  --
              the stream
             length.written - this gives the number of bytes written.
  -- Out:
  - -
             If length.written <> (SIZE data) then an error occurred.
             0 <= length.written <= sp.max.writebuffer.size</pre>
  -- Out:
             result - if not equal to spr.bad.packet.size meaning that too
              many bytes were requested, ie (SIZE data) > sp.max.writebuffer.size,
  - -
              then it is equal to spr.ok
PROC so.write (CHAN OF SP fs, ts, VAL INT32 streamid, VAL []BYTE data,
              INT length)
  -- Purpose: To write an unlimited number of bytes to a stream.
  -- channels: fs - from server
  --
              ts - to server
  -- In:
              streamid - the identification number of the open stream to
              write to
              data - a string of bytes ALL of which are to be written to
  -- In:
  - -
              the file
  -- Out:
              length - this gives the number of bytes written;
              if length <> (SIZE data) then an error occurred
PROC sp.gets (CHAN OF SP fs, ts, VAL INT32 streamid,
              INT bytes.read, []BYTE data, BYTE result)
  -- Purpose: To read a line from the specified input stream.
  -- Channels: fs - from server
  --
             ts - to server
  -- In:
             streamid - the identification number of the open stream to be
              read from
  -- Out:
            bytes.read - if result is spr.ok this is the number of bytes
              read; if result is spr.buffer.overflow then this will be
              (SIZE data) and will be less than the actual number of bytes
             read from the file; otherwise zero.
  - -
  -- Out:
             data - an array of bytes holding line read if result is spr.ok;
              or holding a truncation of the line if result is
```

```
spr.buffer.overflow. It is undefined otherwise. If result
  _ _
              is spr.ok or spr.buffer.overflow then the bytes will be
              [data FROM 0 FOR bytes.read].
  -- Out:
              result - equal to spr.ok if line was successfully read; otherwise
              takes on a value indicating what went wrong:
  --
  - -
                spr.bad.packet.size data is too large,
  --
                                         (SIZE data) > sp.max.readbuffer.size
                spr.buffer.overflow data not large enough to hold the line,
  --
  - -
                                       in which case the line is truncated to fit
              >=spr.operation.failed the read failed, either because the end of
                                       the file has been reached or some error
                                       occurred - see hostio.inc or iserver
  - -
                                       documentation for further details
  - -
              Characters are read until a newline sequence is found, the end of
  -- Notes:
  - -
              the file is reached, or the number of characters is not less than
  - -
              sp.max.readbuffer.size.
               If a newline sequence is found, it is not included in data.
PROC so.gets (CHAN OF SP fs, ts, VAL INT32 streamid,
              INT bytes.read, []BYTE data, BYTE result)
  -- As sp.gets
PROC sp.puts (CHAN OF SP fs, ts, VAL INT32 streamid, VAL []BYTE data,
              BYTE result)
  -- Purpose: To write a line to the specified output stream.
  -- Channels: fs - from server
              ts - to server
  -- In:
             streamid - the identification number of the stream to be
  -- In:
             data - the line to be written ( without a terminating newline
  - -
              sequence )
             result - equal to spr.ok if the line was successfully written;
  -- Out:
              otherwise takes on a value indicating what was wrong:
                spr.bad.packet.size
                                      too many bytes supplied,
                                         (SIZE data) > sp.max.writebuffer.size
  - -
             >=spr.operation.failed the write failed - see hostio.inc or
  - -
                                       iserver documentation for further details
             A newline sequence is added to the end of the bytes to be written.
  -- Notes:
PROC so.puts (CHAN OF SP fs, ts, VAL INT32 streamid, VAL []BYTE data,
              BYTE result)
  -- As sp.puts
PROC sp.flush (CHAN OF SP fs, ts, VAL INT32 streamid, BYTE result)
  -- Purpose: To flush the specified output stream.
  -- Channels: fs - from server
              ts - to server
  -- In:
             streamid - the identification number of the open stream to be
```

APPROVED 5.2.91 11 SW-0114-4

```
flushed
  -- Out:
              result - equal to spr.ok stream successfully flushed; otherwise
              >= spr.operation.failed - see hostio.inc or iserver
              documentation for further details
  -- Notes: To flush means to write out any internally buffered data to
              the stream that it is associated with.
               The stream remains open.
PROC so.flush (CHAN OF SP fs, ts, VAL INT32 streamid, BYTE result)
  -- As sp.flush
PROC sp.seek (CHAN OF SP fs, ts, VAL INT32 streamid, offset, origin, BYTE result)
  -- Purpose: To set the file position for the specified stream.
  -- Channels: fs - from server
  - -
              ts - to server
  -- In:
              streamid - the identification number of the open stream
              associated with the file the position of which is to be set
             offset - the offset from origin of the new position for reading
  -- In:
              or writing. For a binary file the new position will be offset
  - -
  - -
             bytes, perhaps negative, from the position defined by origin.
             For a text file offset must be zero or a value returned by
             so.tell; in the latter case origin must be spo.start, and
              offset greater than or equal to zero.
  - -
  -- In:
              origin - one of
                spo.start
                           the start of the file
                spo.current the current position in the file
                spo.end the end of the file
  -- Out:
             result - equal to spr.ok if the file position was successfully
             set; otherwise takes on a value indicating what the problem was:
  _ _
                                       invalid origin
                 spr.bad.origin
               >=spr.operation.failed the seek failed - see hostio.inc or
  --
                                       iserver documentation for further details
PROC so.seek (CHAN OF SP fs, ts, VAL INT32 streamid, offset, origin, BYTE result)
  -- As sp.seek
PROC sp.tell (CHAN OF SP fs, ts, VAL INT32 streamid,
              INT32 position, BYTE result)
  -- Purpose: To return the current file position for the specified stream.
  -- Channels: fs - from server
             ts - to server
  -- In:
             streamid - the identification number of the open stream associated
  - -
             whith the file the reading/writing position of which is desired
  -- Out: position - the current file position
-- Out: result - equal to spr.ok if the file position determined;
  - -
              otherwise >= spr.operation.failed - refer to hostio.inc or
              iserver documentation for further details
```

APPROVED 5.2.91 12 SW-0114-4

```
PROC so.tell (CHAN OF SP fs, ts, VAL INT32 streamid,
             INT32 position, BYTE result)
 -- As sp.tell
PROC sp.eof (CHAN OF SP fs, ts, VAL INT32 streamid, BYTE result)
  -- Purpose: To test whether the specified stream has end of file status
              or not.
  -- Channels: fs - from server
             ts - to server
  -- In:
             streamid - the identification number of the stream to test
  -- Out:
             result - equals spr.ok if end of file status is set;
              >= spr.operation.failed if the end of file status has not
              been set
PROC so.eof (CHAN OF SP fs, ts, VAL INT32 streamid, BYTE result)
  -- As sp.eof
PROC sp.ferror (CHAN OF SP fs, ts, VAL INT32 streamid,
               INT32 error.no, INT length, []BYTE message, BYTE result)
  -- Purpose: To test for the occurrence of an error on the specified stream.
  -- Channels: fs - from server
              ts - to server
  -- In:
              streamid - the identification number of the stream to be tested
             for error
 -- Out:
-- Out:
             error.no - a host defined error number
             length - the number of bytes in message. Equal to zero
             if result >= spr.operation.failed.
  -- Out: message - if result is not spr.operation.failed then this
  - -
              contains a (possibly null) message corresponding to the last
  - -
              file error on the specified stream; this message is
              [message FROM 0 FOR length]
  -- Out:
             result - equals spr.ok if there was an error on the specified
  --
              stream and the message corresponding to it fits into message;
              equals spr.buffer.overflow if there was an error on the
  - -
  --
              specified stream but the message corresponding to it is too
  - -
              large to fit into message, in which case it is truncated to fit;
              >= spr.operation.failed if there was no error on the
               specified stream
PROC so.ferror (CHAN OF SP fs, ts, VAL INT32 streamid,
               INT32 error.no, INT length, []BYTE message, BYTE result)
-- As sp.ferror
```

APPROVED 5.2.91 13 SW-0114-4

PROC sp.remove (CHAN OF SP fs, ts, VAL []BYTE name, BYTE result)

```
-- Purpose: To delete the specified file.
  -- Channels: fs - from server
             ts - to server
 -- In:
            name - the name of the file to be deleted; the filename must
             fill all of the bytes of name
 --
             result - equals spr.ok if the file was removed; otherwise
  -- Out:
             takes on a value indicating what went wrong:
  --
                spr.bad.packet.size name too large,
  - -
                                        (SIZE name) > sp.max.removename.size
                spr.bad.name
                                      name is null
              >=spr.operation.failed the delete failed - see hostio.inc or
                                      iserver documentation for further details
             No path environment variable is used; what is in name is all
  -- Notes:
              that is considered.
PROC so.remove (CHAN OF SP fs, ts, VAL []BYTE name, BYTE result)
 -- As sp.remove
PROC sp.rename (CHAN OF SP fs, ts, VAL []BYTE oldname, newname, BYTE result)
  -- Purpose: To rename the specified file.
 -- Channels: fs - from server
 --
             ts - to server
             oldname - the present name of the file to be renamed
 -- In:
  -- In:
             newname - the desired name of the file to be renamed
  -- Out:
              result - equals spr.ok if the renaming was successful;
             otherwise takes on a value indicating what went wrong:
               spr.bad.packet.size the combined lengths of oldname and
                                      newname is too large - it must be
  - -
                                      less than sp.max.renamename.size
  - -
                spr.bad.name
                                      either or both of the filenames are null
  - -
             >=spr.operation.failed the renaming failed - see hostio.inc or
  - -
                                      iserver documentation for further details
PROC so.rename (CHAN OF SP fs, ts, VAL []BYTE oldname, newname, BYTE result)
  -- As sp.rename
PROC sp.getkey (CHAN OF SP fs, ts, BYTE key, result)
  -- Purpose: To read a single character from the keyboard, waiting for one
              if there is none.
 -- Channels: fs - from server
              ts - to server
  -- Out:
              key - the key that was read
 -- Out:
             result - equals spr.ok if the read was successful; otherwise
             >= spr.operation.failed - see hostio.inc or iserver
              documentation for further details
 -- Notes:
             The key is not echoed to the screen.
```

APPROVED 5.2.91 14 SW-0114-4

```
PROC so.getkey (CHAN OF SP fs, ts, BYTE key, result)
  -- As sp.getkey
PROC sp.pollkey (CHAN OF SP fs, ts, BYTE key, result)
  -- Purpose: To read a single character from the keyboard, without waiting
              for one if there is none.
  -- Channels: fs - from server
              ts - to server
  -- Out:
              key - the key that was read
  -- Out:
              result - equals spr.ok if there was a key to read and the read
              was successful; otherwise >= spr.operation.failed - refer to
              hostio.inc or iserver documentation for further details
             The key is not echoed to the screen.
  -- Notes:
PROC so.pollkey (CHAN OF SP fs, ts, BYTE key, result)
  -- As sp.pollkey
PROC sp.getenv (CHAN OF SP fs, ts, VAL []BYTE name,
                INT length, []BYTE value, BYTE result)
  -- Purpose: To return the contents of an environment variable from
              whatever host is being used.
  -- Channels: fs - from server
              ts - to server
  -- In:
              name - a string containing the name of the desired
              environment variable. name should not have more than
              sp.max.getenvname.size characters in it.
              length - if result is spr.ok, the number of bytes in value,
  -- Out:
  --
              starting at value[ 0 ]; (SIZE value) if result is
              spr.buffer.overflow; zero otherwise.
  -- Out:
             value - the contents of the environment variable, if
  - -
              result is spr.ok; truncated environment variable if result
              is spr.buffer.overflow; undefined otherwise.
  -- Out:
             result - spr.ok if the environment string successfully returned;
  --
              some other value otherwise, indicating the sort of problem:
  --
                spr.bad.name
                                      the specified name is a null string
  - -
                spr.bad.packet.size (SIZE name) > sp.max.getenvname.size
  - -
                spr.buffer.overflow environment string too large for value;
  - -
                                       it is truncated to fit
              >=spr.operation.failed could not read environment string - see
  - -
                                       hostio.inc or iserver documentation for
                                       further details
  -- Notes:
              The largest size the returned contents of an environment
              variable can be is limited by the functionality of the server,
              not by this routine.
```

APPROVED 5.2.91 15 SW-0114-4

INT length, []BYTE value, BYTE result)

PROC so.getenv (CHAN OF SP fs, ts, VAL []BYTE name,

## -- As sp.getenv PROC sp.time (CHAN OF SP fs, ts, INT32 localtime, UTCtime, BYTE result) -- Purpose: To retrieve the local and UTC time from the host system. -- Channels: fs - from server ts - to server -- Out: localtime - the local time -- Out: UTCtime - the Coordinated Universal Time, if available; zero if not available result - spr.ok if operation successful; otherwise >= spr.operation.failed - refer to hostio.inc or iserver documentation for details - --- Notes: Both times are expressed as the number of seconds that have elapsed since midnight on the 1st of January, 1970, and are given as unsigned INT32s UTC time used to be known as Greenwich Mean Time ( ${\tt GMT}$ ) PROC so.time (CHAN OF SP fs, ts, INT32 localtime, UTCtime) -- Purpose: To retrieve the local and UTC time from the host system. -- Channels: fs - from server ts - to server -- Out: localtime - the local time UTCtime - the Coordinated Universal Time, if available; zero -- Out: if not available Both times are expressed as the number of seconds that have elapsed since midnight on the 1st of January, 1970, and are given as unsigned INT32s - -UTC time used to be known as Greenwich Mean Time ( GMT ) PROC sp.system (CHAN OF SP fs, ts, VAL []BYTE command, INT32 status, BYTE result) -- Purpose: To execute a command on the host system. -- Channels: fs - from server ts - to server -- In: command - the command to be executed, which may be null -- Out: status - if command is not null and result is spr.ok then this is the return value of the command, which is host dependent - result - equal to spr.ok if a host command processor exists; -- Out: - otherwise: spr.bad.packet.size command too large, - -(SIZE command) > sp.max.systemcommand.size >=spr.operation.failed the operation failed - see hostio.inc or iserver documentation - for further details - -PROC so.system (CHAN OF SP fs, ts, VAL [] BYTE command,

INT32 status, BYTE result)

-- As sp.system

```
PROC sp.exit (CHAN OF SP fs, ts, VAL INT32 status, BYTE result)
  -- Purpose: To terminate the server.
  -- Channels: fs - from server
              ts - to server
             status - a value which the server passes directly on to the
  -- In:
             host environment, except in the following two cases:
  - -
                 sps.success - a host specific success result is passed on
  - -
                 sps.failure - a host specific failure result is passed on
  -- Out:
             result - equals spr.ok if the operation succeeded; otherwise
              >= spr.operation.failed - see hostio.inc or iserver documentation
              for further details
PROC so.exit (CHAN OF SP fs, ts, VAL INT32 status)
  -- Purpose: To terminate the server.
  -- Channels: fs - from server
              ts - to server
              status - a value which the server passes directly on to the
  -- In:
              host environment, except in the following two cases:
  - -
  - -
                 sps.success - a host specific success result is passed on
                 sps.failure - a host specific failure result is passed on
PROC sp.commandline (CHAN OF SP fs, ts, VAL BYTE all,
                     INT length, []BYTE string, BYTE result)
  -- Purpose: To return the command line passed to the server on invocation.
  -- Channels: fs - from server
             ts - to server
  -- In:
             all - either
  - -
                sp.short.commandline, remove the server's own name, its
  --
                                       recognised options and their parameters
  - -
              or
  - -
                 sp.whole.commandline, the entire command line
  -- Out:
              length - the number of bytes returned in string, starting
              from string[ 0 ], being zero in the case of
  - -
              result >= spr.operation.failed
              string - contains the requested command line if result = spr.ok;
  -- Out:
              contains a truncation of the requested command line if
  --
              result = spr.buffer.overflow; is undefined otherwise. There
              is no restriction on the size of string.
              result - equal to spr.ok if the command line was successfully
  -- Out:
              returned; otherwise takes on a value indicating what went wrong:
                 spr.buffer.overflow string is not long enough to contain
  - -
                                       the command line, but the latter has
  - -
                                       been truncated to fit
  - -
             >=spr.operation.failed the operation failed - refer to
  - -
                                       hostio.inc or iserver documentation
                                       for further details
```

APPROVED 5.2.91 17 SW-0114-4

```
PROC so.commandline (CHAN OF SP fs, ts, VAL BYTE all,
                     INT length, []BYTE string, BYTE result)
  -- As sp.commandline
PROC sp.core (CHAN OF SP fs, ts, VAL INT32 offset,
              INT bytes.read, []BYTE data, BYTE result)
  -- Purpose: To return the contents of the root transputer's memory as
              peeked from the transputer when the server was invoked with
              the analyse option.
  -- Channels: fs - from server
              ts - to server
  -- In:
             offset - this gives the offset from base of memory
              ( (MOSTNEG INT) ) of the memory segment to be read ( so offset
              should be non-negative ); result will be >= spr.operation.failed
              if offset is larger than the amount of memory that was peeked
           bytes.read - the number of bytes read, which will be
  -- Out:
              [data FROM 0 FOR bytes.read], if result = spr.ok; otherwise
              will be zero
  - -
  -- Out:
             data - contains the contents of the memory read; (SIZE data)
              is the amount of memory in bytes that is requested to be read
  - -
  -- Out:
             result - equal to spr.ok if the peeked memory was successfully
              returned; otherwise takes on a value indicating what the problem
  - -
  - -
              was:
                spr.bad.packet.size data is too large,
                                         (SIZE data) > sp.max.corerequest.size
  - -
             >=spr.operation.failed the operation failed or the transputer
  - -
  - -
                                       was not analysed when the server was
  - -
                                       invoked or offset is greater than the
                                       amount of memory peeked - refer to
  - -
                                       hostio.inc or iserver documentation for
  - -
                                       further details
  -- Notes:
              If offset + (SIZE data) is larger than the total memory peeked
              then only those bytes from offset up to the end of that memory
  - -
              peeked are returned in data.
               If both offset and SIZE data are zero, the routine fails if
  - -
               the memory was not peeked, succeeds otherwise.
PROC so.core (CHAN OF SP fs, ts, VAL INT32 offset,
              INT bytes.read, []BYTE data, BYTE result)
  -- As sp.core
PROC sp.version (CHAN OF SP fs, ts,
                BYTE version, host, os, board, result)
  -- Purpose: To return identification information about the server and the
              host that it is running on.
  -- Channels: fs - from server
              ts - to server
  -- Out:
             version - on division by 10 this gives the version of the server
```

APPROVED 5.2.91 18 SW-0114-4

```
host - identifies the host via sph. constants
 -- Out:
 -- Out:
              os - identifies the host environment via spo. constants
 -- Out:
             board - identifies the interface board via spb. constants
 -- Out:
             result - spr.ok if the request was successful; otherwise
             >= spr.operation.failed - refer to hostio.inc or iserver
  - -
             documentation for further details
  -- Notes:
             If any of the information (except result ) has the value zero
              then that information is not available.
              The parameter version cannot distinguish between e.g. 1.41 and
              1.42.
PROC so.version (CHAN OF SP fs, ts,
                BYTE version, host, os, board)
 -- Purpose: To return identification information about the server and the
              host that it is running on.
  -- Channels: fs - from server
              ts - to server
             version - on division by 10 this gives the version of the server
 -- Out:
 -- Out:
             host - identifies the host via sph. constants
 -- Out:
             os - identifies the host environment via spo. constants
 -- Out:
             board - identifies the interface board via spb. constants
  -- Notes: If any of the information has the value zero then that
              information is not available.
  - -
              The parameter version cannot distinguish between e.g. 1.41 and
              1.42.
PROC sp.buffer (CHAN OF SP fs, ts, from.user, to.user, CHAN OF BOOL stopper)
 -- Purpose: To act as a communication buffer.
  -- Channels: fs - input to this routine
              ts - output from this routine
              from.user - input to this routine
  _ _
              to.user - output from this routine
  --
              stopper - input to this routine; TRUE or FALSE received will
              terminate this routine
 -- Notes: No more than sp.max.packet.data.size bytes can be buffered.
  - -
              Primary input to this routine must be on the guard input channels
  - -
              from.user or stopper.
              Input on from.user is stored, output on ts, then a reply is
              expected on fs; this reply is stored and then output on to.user,
  --
  - -
              and all this must finish before any new input can be received on
              from.user or stopper.
PROC so.buffer (CHAN OF SP fs, ts, from.user, to.user, CHAN OF BOOL stopper)
 -- As sp.buffer
PROC sp.multiplexor (CHAN OF SP fs, ts,
```

APPROVED 5.2.91 19 SW-0114-4

[] CHAN OF SP from.user, to.user,

CHAN OF BOOL stopper)

```
- -
               onto a single pair of SP protocol channels.
  -- Channels: single pair:
                 fs - input to this routine
  - -
                 ts - output from this routine
               multiple pairs:
                 from.user - input to this routine
  - -
                 to.user - output from this routine
  - -
               termination channel:
                 stopper - input to this routine: TRUE or FALSE received
                 on this channel will cause the routine to terminate; this
                 channel has the highest priority amongst the channels
               It is an error if the number of channels in from.user is not
  -- Notes:
               equal to that in to.user.
  - -
               It is permissible for from.user ( and hence to.user ) to be
               null arrays.
               No more than sp.max.packet.data.size bytes can be buffered as
               they passes through this routine.
               Primary input to this routine must be on the guard input channels
  - -
  - -
               from.user[ i ] or stopper.
  - -
               Input on from.user[ i ] is stored, output on ts, then a reply is
               expected on fs; this reply is stored and then output on
               to.user[ i ], and all this must finish before any new input can
               be received on any of the from.user channels or stopper.
  - -
               To attempt some degree of fairness, there is a heirarchy of
               priorities from from.user with index i for
               SIZE from.user, using modulo SIZE from.user on the indexes,
  - -
               with i starting from 0 and incrementing by one after each input
               accepted.
PROC so.multiplexor (CHAN OF SP fs, ts,
                     [] CHAN OF SP from.user, to.user,
                     CHAN OF BOOL stopper)
  -- As sp.multiplexor
PROC sp.pri.multiplexor (CHAN OF SP fs, ts,
                         [] CHAN OF SP from.user, to.user,
                         CHAN OF BOOL stopper)
  -- Purpose: To multiplex any number of pairs of SP protocol channels
               onto a single pair of SP protocol channels.
  -- Channels: single pair:
                 fs - input to this routine
  - -
  - -
                 ts - output from this routine
               multiple pairs:
                 from.user - input to this routine
                 to.user - output from this routine
                 There is a relative priority to the input channels:
                 from.user[ i ] is of higher priority than from.user[ j ]
  - -
                 where i < j.
  - -
  - -
               termination channel:
  - -
                 stopper - input to this routine: TRUE or FALSE received
                 on this channel will cause the routine to terminate; this
```

-- Purpose: To multiplex any number of pairs of SP protocol channels

APPROVED 5.2.91 20 SW-0114-4

```
channel has the lowest priority of all input channels.
               It is an error if the number of channels in from.user is
  -- Notes:
               different to that in to.user.
               It is permissible for the number of channels in from.user ( and
  - -
               hence also to.user ) to be zero.
               No more than sp.max.packet.data.size bytes can be buffered as
  - -
               they passes through this routine.
  --
               Primary input to this routine must be on the guard input channels
               from.user[ i ] or stopper.
               Input on from.user[ i ] is stored, output on ts, then a reply is
               expected on fs; this reply is stored and then output on
               to.user[ i ], and all this must finish before any new input can
  - -
               be received on any of the from.user channels or stopper.
  - -
PROC so.pri.multiplexor (CHAN OF SP fs, ts,
                         [] CHAN OF SP from.user, to.user,
                         CHAN OF BOOL stopper)
  -- As sp.pri.multiplexor
PROC sp.overlapped.buffer (CHAN OF SP fs, ts, from.user, to.user,
```

CHAN OF BOOL stopper)

```
-- Purpose: To act as two almost independent buffers.
-- Channels: fs - input to this routine and to buffer2
            ts - output from this routine and from buffer1
             from.user - input to this routine and to buffer1
            to.user - output from this routine and from buffer2
            stopper - input to this routine; TRUE or FALSE received
- -
            will cause buffer1 to stop listening on the ts channel and
            to terminate when buffer2 has passed through the same number
            of reply communications on the fs/to.user channels as
_ _
            buffer1 sent on the from.user/ts channels. buffer1 terminates
             immediately after buffer1; the whole routine then terminates.
- -
-- Notes:
            The dependence of the buffers is given by the fact that the
- -
            number of communications through one buffer ( buffer2 ) must
            match the number through the other buffer ( buffer1 ) before
- -
--
            the routine will terminate.
            No more than sp.max.packet.data.size bytes can be buffered in
             each of the buffers.
- -
```

PROC so.overlapped.buffer (CHAN OF SP fs, ts, from.user, to.user, CHAN OF BOOL stopper)

-- As sp.overlapped.buffer

```
PROC sp.overlapped.multiplexor (CHAN OF SP fs, ts,
                                 [] CHAN OF SP from.user, to.user,
                                 CHAN OF BOOL stopper,
                                 []INT queue)
```

-- Purpose: To multiplex any number of pairs of SP protocol channels

APPROVED 5.2.91 21 SW-0114-4

- -

```
onto a single pair of SP protocol channels, where the
               multiplexing is overlapped so that output through this
               routine can continue independently of the receipt of
               replies.
  -- Channels: single pair:
                 fs - input to this routine
  - -
                 ts - output from this routine
  - -
  - -
               multiple pairs:
  - -
                 from.user - input to this routine
                 to.user - output from this routine
               termination channel:
                 stopper - input to this routine: TRUE or FALSE received
  - -
  - -
                 on this channel will cause the routine to stop listening
                 on the from.user channels and wait until all replies have
  - -
                been received before terminating; stopper has the highest
                 priority amongst the channels
  -- Out:
               queue - the values in queue on entry are irrelevant but the
               size of it is the maximum number of communications that can
  - -
               be output through this routine before a reply is received and
  - -
               to be passed back; the values in queue on termination are
  - -
               equally irrelevant; queue is used for storage only; if it is
               of zero length then no communication can be done and the
               routine simply waits on stopper for an input which immediately
               causes termination of this routine
  -- Notes:
               It is an error if the size of from.user is different to that
               of to.user.
               It is permissible for the size of from.user ( and hence
  - -
               to.user ) to be zero.
               The maximum number of bytes that can be channelled through
               this routine in each direction is sp.max.packet.data.size.
  - -
               It is assumed that replies for messages are received in the
  - -
               same sequence as the messages are sent.
               To attempt some degree of fairness, there is a heirarchy of
               priorities from from.user with index i for
  - -
               SIZE from.user, using modulo SIZE from.user on the indexes,
  - -
               with i starting from 0 and incrementing by one after each input
               accepted.
PROC so.overlapped.multiplexor (CHAN OF SP fs, ts,
                                [] CHAN OF SP from.user, to.user,
                                CHAN OF BOOL stopper,
                                 []INT queue)
  -- As sp.overlapped.multiplexor
PROC sp.overlapped.pri.multiplexor (CHAN OF SP fs, ts,
                                     [] CHAN OF SP from.user, to.user,
                                     CHAN OF BOOL stopper,
                                     []INT queue)
```

APPROVED 5.2.91 22 SW-0114-4

-- Purpose: To multiplex any number of pairs of SP protocol channels

onto a single pair of SP protocol channels, where the

multiplexing is overlapped so that output through this routine can continue independently of the receipt of

replies.

```
-- Channels: single pair:
                 fs - input to this routine
                 ts - output from this routine
  - -
              multiple pairs:
                 from.user - input to this routine
  - -
                 to.user - output from this routine
  - -
                 There is a relative priority to the input channels:
  - -
                 from.user[ i ] is of higher priority than from.user[ j ]
                 where i < j.
              termination channel:
                stopper - input to this routine: TRUE or FALSE received
  - -
                 on this channel will cause the routine to stop listening
  - -
                 on the from.user channels and wait until all replies have
  - -
                been received before terminating; this channel has the
                highest priority of all input channels
  -- Out:
             queue - the values in queue on entry are irrelevant but the
              size of it is the maximum number of communications that can
  - -
              be output through this routine before a reply is received and
  - -
              to be passed back; the values in queue on termination are
  - -
              equally irrelevant; queue is used for storage only; if it is
              of zero length then no communication can be done and the
              routine simply waits on stopper for an input which immediately
              causes termination of this routine
  -- Notes:
              It is an error if the size of from.user is different to that
              of to.user.
              It is permissible for the size of from.user ( and hence
  - -
              to.user ) to be zero.
              The maximum number of bytes that can be channelled through
              this routine in each direction is sp.max.packet.data.size.
  --
              It is assumed that replies for messages are received in the
               same sequence as the messages are sent.
PROC so.overlapped.pri.multiplexor (CHAN OF SP fs, ts,
                                    [] CHAN OF SP from.user, to.user,
                                    CHAN OF BOOL stopper,
                                    []INT queue)
  -- As sp.overlapped.pri.multiplexor
PROC so.open.temp (CHAN OF SP fs, ts, VAL BYTE type,
                  [so.temp.filename.length]BYTE filename,
                  INT32 streamid, BYTE result)
  -- Purpose: To open a temporary file in spm.new.update mode.
  -- Channels: fs - from server
             ts - to server
  -- In:
             type - either spt.binary or spt.text
  -- Out:
             filename - the name of the file opened
             streamid - if result is spr.ok, the identification number of
  -- Out:
              the stream associated with the file that was opened; undefined
              otherwise
  -- Out:
             result - spr.ok if all went well; otherwise takes on a
              value indicating what went wrong:
```

```
spr.bad.type
                                       invalid type
  --
                 spr.notok
                                       there are already 10,000 such temp files
               >=spr.operation.failed the open failed - refer to hostio.inc
                                       or iserver documentation for further
  - -
                                       details
               The file will be opened in the current directory.
  -- Notes:
               The file name of the temporary file is chosen as follows:
               the first name tried is TEMP00; if there already exists such
  --
               a file then TEMP01 is tried; if there already exists such
  - -
               a file then TEMP02 is tried; etc. up to TEMP99 when, if such
               a file exists then {\tt TEM100} is tried, and so on up to {\tt TEM999}, at
              which point, if such a file exists, TE1000 is tried, and so
               on up to TE9999, which is the last name tried, i.e. a maximum
  - -
               of 10,000 possible temporary files can be created by this routine.
PROC so.test.exists (CHAN OF SP fs, ts, VAL []BYTE filename, BOOL exists)
  -- Purpose: To test for the existence of a file.
  -- Channels: fs - from server
  - -
               ts - to server
               filename - the name of the file to test for the existence of.
  -- In:
  - -
               The name of the file must fit exactly into filename, i.e. there
               are (SIZE filename) characters in the name of the file. A
               directory specification may form part of filename.
               exists - TRUE if the file exists; FALSE otherwise
  -- Out:
PROC so.popen.read (CHAN OF SP fs, ts,
                    VAL []BYTE filename, path.variable.name,
                    VAL BYTE open.type,
                    INT full.len, []BYTE full.name,
                    INT32 stream.id, BYTE result)
  -- Purpose: To perform a general purpose open file for reading.
  -- Channels: fs - from server
  --
               ts - to server
               filename - a string with the name of the file to be opened.
  -- In:
               There may be an explicit directory part to the file's name.
  - -
             path.variable.name - a string holding the name of a path
  -- In:
               environment variable; there is a limit imposed on the number of
  - -
              characters accepted from sp.getenv for the environment variable
               contents: the limit is imposed by this routine and is given
              by 256 ( path.string.size in the program text ).
  - -
  -- In:
               open.type - either
                 spt.binary, for a file containing raw bytes only
                 spt.text, for a file stored as text records separated by newlines
  - -
  -- Out:
               full.len - the number of characters in full.name if result
               is spr.ok; undefined otherwise
  -- Out:
               full.name - if result is spr.ok, [full.name FROM 0 FOR full.len]
               is the name of the file that was successfully opened; undefined
               otherwise. full.name clearly should be at least as large as
               filename.
  -- Out:
               streamid - if result is spr.ok, the identification number of the
               stream associated with the file that was opened; undefined
```

APPROVED 5.2.91 24 SW-0114-4

otherwise

```
-- Out:
               result - spr.ok if a file was opened successfully; otherwise
               some value indicating what went wrong:
                                          (SIZE filename) > sp.max.openname.size
                 spr.bad.packet.size
  - -
                                                         or
                                          (SIZE path.variable.name) >
  - -
                                                          sp.max.getenvname.size
                                         null file name supplied
  - -
                 spr.bad.name
  - -
                 spr.bad.type
                                         invalid file type specified
                 spr.full.name.too.short (SIZE full.name) not large enough to
                                         hold name of a file to open
                                         length of environment string > 256
                 spr.buffer.overflow
                                         the open failed or could not read
  - -
               >=spr.operation.failed
                                         environment string - see hostio.inc or
  - -
  - -
                                         iserver documentation for more details
               This procedure performs the following actions:
  -- Notes:
               1. An attempt is made to open the file as given by filename
                  ( so if there is no directory part to filename the
  - -
                  current directory will be tried );
  - -
               2. If the attempt in 1 is not successful and there is no
  - -
                  explicit directory part to filename, the path is
                  searched for the file.
PROC so.parse.command.line (CHAN OF SP fs, ts,
                            VAL [][]BYTE option.strings,
                            VAL []INT
                                        option.parameters.required,
                                         option.exists,
                            []BOOL
                            [][2]INT
                                         option.parameters,
                            INT error.len, []BYTE line)
  -- Purpose: To read the server command line and parse it for specified
               options and associated parameters.
  --
  -- Channels: fs - from server
               ts - to server
  -- In:
               option.strings - a list of all possible options. These options
               must not be longer than 256 bytes and any letters should be in
  - -
  - -
               upper case, even though the options as given by the user on the
  - -
               command line are case insensitive. To read a parameter that
               has no preceding option ( such as a filename ) then the first
  - -
               option string should contain only spaces. Because all of
  - -
               these option strings must be the same length, trailing
               spaces should be used to pad.
  -- In:
               option.parameters.required - indicates if the corresponding
               option (in option.strings) requires a parameter. The
  - -
  - -
               permissible values are:
                                never takes a parameter
                 spopt.never
                                optionally takes a parameter
                 spopt.maybe
                              must take a parameter
                 spopt.always
               option.exists - TRUE if the corresponding option was present on
  -- Out:
               the command line; otherwise FALSE
  - -
  -- Out:
               option.parameters - if an option was followed by a parameter
               then the position in the array line where the parameter starts
  - -
  - -
               and the length of the parameter are given by the first and
               second elements respectively in the corresponding element of
  - -
               this parameter, as long as an error did not occur
```

APPROVED 5.2.91 25 SW-0114-4

```
-- Out:
              error.len - zero if no error occurs whilst the command line is
  --
              being parsed; otherwise greater than zero and is the number of
              bytes in line ( which will contain an error message )
  -- Out:
             line - contains the command line as supplied by the server if
              there was no error ( in which case error.len is zero );
  --
              otherwise contains an error message ( the length of which is
  --
              given by error.len ). There is no limitation on the size of
  - -
              line - if it is not long enough for an error message then that
              message is truncated to fit; if not long enough for the
              command line, then an error message is put into line.
PROC so.write.string (CHAN OF SP fs, ts, VAL []BYTE string)
  -- Purpose: To write a string to standard out.
  -- Channels: fs - from server
              ts - to server
  -- In:
              string - the string to be written, which can be any length
PROC so.fwrite.string (CHAN OF SP fs, ts, VAL INT32 streamid,
                      VAL []BYTE string, BYTE result)
  -- Purpose: To write a string to a stream.
  -- Channels: fs - from server
             ts - to server
  -- In:
              streamid - the identification number of the stream to write
              the string to
             string - the string to be written, which can be any length
  -- In:
  -- Out:
             result - spr.ok if the string was written; spr.notok if not
              all of the string was written
PROC so.write.char (CHAN OF SP fs, ts, VAL BYTE char)
  -- Purpose: To write a single character to standard out.
  -- Channels: fs - from server
              ts - to server
  -- In:
             char - the single character to write
PROC so.fwrite.char (CHAN OF SP fs, ts, VAL INT32 streamid, VAL BYTE char,
                    BYTE result)
  -- Purpose: To write a single character to a stream.
  -- Channels: fs - from server
              ts - to server
  -- In:
              streamid - the identification number of the stream to write to
  -- In:
              char - the single character to write
  -- Out:
             result - spr.ok if the character was written; otherwise spr.notok
```

APPROVED 5.2.91 26 SW-0114-4

-- Purpose: To write a string appended by a newline to standard out.

PROC so.write.string.nl (CHAN OF SP fs, ts, VAL []BYTE string)

-- Channels: fs - from server

```
ts - to server
  -- In:
             string - the string to be written, which can be any length
  -- Notes:
             The newline sequence is appended by this routine.
PROC so.fwrite.string.nl (CHAN OF SP fs, ts, VAL INT32 streamid,
                          VAL []BYTE string, BYTE result)
  -- Purpose: To write a string appended by a newline to a stream.
  -- Channels: fs - from server
             ts - to server
  -- In:
             streamid - the identification number of the stream to write
             the string to
  -- In: string - the string to be written, which can be any length -- Out: result - spr.ok if the string was successfully written;
             spr.notok if not all of the string was written;
              if >= spr.operation.failed refer to hostio.inc or iserver
              documentation for further details
  -- Notes:
             The newline sequence is appended by this routine.
PROC so.write.nl (CHAN OF SP fs, ts)
  -- Purpose: To write a newline to standard out.
  -- Channels: fs - from server
              ts - to server
PROC so.fwrite.nl (CHAN OF SP fs, ts, VAL INT32 streamid, BYTE result)
  -- Purpose: To write a newline to a stream.
  -- Channels: fs - from server
              ts - to server
  -- In:
             streamid - the identification number of the stream to write to
  -- Out: result - spr.ok if the newline was successfully written; otherwise
              >= spr.operation.failed - refer to hostio.inc or iserver
              documentation for further details
PROC so.fwrite.int (CHAN OF SP fs, ts, VAL INT32 streamid, VAL INT n, width,
                    BYTE result)
  -- Purpose: To write to the specified file stream an integer as decimal
               ASCII digits, padded out with leading spaces and an optional
              sign to the specified field width.
  -- Channels: fs - from server
              ts - to server
  -- In:
              streamid - the identification number of the stream to which
              the string representing the integer is to be sent
 -- In:
-- In:
             n - the integer that is desired to be written
             width - the desired field width of the string
  -- Out:
             result - equal to spr.ok if the string was written all right;
             otherwise not all of the string could be written, in which
              case result takes on a value of spr.notok
  -- Notes: If the field width is too small for the number, then it is
```

widened as necessary; a zero value for the field width will

-- Out:

give minimum width; a negative value is an error. PROC so.write.int (CHAN OF SP fs, ts, VAL INT n, width) -- Purpose: To write to standard out an integer as decimal ASCII digits, padded out with leading spaces and an optional sign to the specified field width. -- Channels: fs - from server ts - to server -- In: n - the integer that is desired to be written width - the desired field width of the string -- Notes: If the field width is too small for the number, then it is widened as necessary; a zero value for the field width will give minimum width; a negative field width is an error. PROC so.fwrite.int32 (CHAN OF SP fs, ts, VAL INT32 streamid, n, VAL INT width, BYTE result) -- As so.fwrite.int, but for INT32s PROC so.write.int32 (CHAN OF SP fs, ts, VAL INT32 n, VAL INT width) -- As so.write.int, but for INT32s PROC so.fwrite.int64 (CHAN OF SP fs, ts, VAL INT32 streamid, VAL INT64 n, VAL INT width, BYTE result) -- As so.fwrite.int, but for INT64s PROC so.write.int64 (CHAN OF SP fs, ts, VAL INT64 n, VAL INT width) -- As so.write.int, but for INT64s PROC so.fwrite.hex.int (CHAN OF SP fs, ts, VAL INT32 streamid, VAL INT n, width, BYTE result) -- Purpose: To write an integer as hexadecimal ASCII characters preceded by the '#' character to a stream. -- Channels: fs - from server ts - to server streamid - the identification number of the stream to write to -- In: n - the integer to write out -- In: -- In: width - the field width to use when writing the hex; if width is larger than the size of the number then the - number is padded with leading 0's or F's as appropriate; if width is smaller than the size of the number then the - number is truncated at the left to width characters; width does not take the '#' into account; a negative field width is an error

result - spr.ok if the integer was successfully written;

```
otherwise not all of the string could be written, in which case
              result takes on a value of spr.notok
PROC so.write.hex.int (CHAN OF SP fs, ts, VAL INT n, width)
  -- Purpose: To write an integer as hexadecimal ASCII characters
              preceded by the '#' character to standard out.
  -- Channels: fs - from server
              ts - to server
  -- In:
              n - the integer to write out
              width - the field width to use when writing the hex;
              if width is larger than the size of the number then the
             number is padded with leading 0's or F's as appropriate;
  --
              if width is smaller than the size of the number then the
  - -
              number is truncated at the left to width characters;
              width does not take the '#' into account;
  - -
              a negative field width is an error
PROC so.fwrite.hex.int32 (CHAN OF SP fs, ts, VAL INT32 streamid, n,
                         VAL INT width, BYTE result)
  -- As so.fwrite.hex.int, but for INT32s
PROC so.write.hex.int32 (CHAN OF SP fs, ts, VAL INT32 n, VAL INT width)
  -- As so.write.hex.int, but for INT32s
PROC so.fwrite.hex.int64 (CHAN OF SP fs, ts, VAL INT32 streamid,
                         VAL INT64 n, VAL INT width, BYTE result)
  -- As so.fwrite.hex.int, but for INT64s
PROC so.write.hex.int64 (CHAN OF SP fs, ts, VAL INT64 n, VAL INT width)
  -- As so.write.hex.int, but for INT64s
PROC so.fwrite.real32 (CHAN OF SP fs, ts, VAL INT32 streamid,
                      VAL REAL32 r, VAL INT Ip, Dp, BYTE result)
  -- Purpose: To write a single precision real as decimal ASCII characters
              to a stream.
  -- Channels: fs - from server
              ts - to server
  -- In:
              streamid - the identification number of the stream to write
              the real to
  -- In:
              r - a single precision real
  -- In, In: Ip, Dp - formatting values; see REAL32TOSTRING for their
              effect
  -- Out:
             result - spr.ok if the string representing the real was written;
             otherwise not all of the characters were written in which case
```

APPROVED 5.2.91 29 SW-0114-4

```
spr.notok
  -- Notes:
              Behaves as an invalid process if the string to write is longer
              than 24 characters.
PROC so.write.real32 (CHAN OF SP fs, ts, VAL REAL32 r, VAL INT Ip, Dp)
 -- Purpose: To write a single precision real as decimal ASCII characters
              to standard out.
  -- Channels: fs - from server
              ts - to server
 -- In:
              r - a single precision real
 -- In, In: Ip, Dp - formatting values; see REAL32TOSTRING for their
              effect
 -- Notes:
             Behaves as an invalid process if the string to write is longer
              than 24 characters.
PROC so.fwrite.real64 (CHAN OF SP fs, ts, VAL INT32 streamid,
                      VAL REAL64 r, VAL INT Ip, Dp, BYTE result)
 -- Purpose: To write a double precision real as decimal ASCII characters
              to a stream.
 -- Channels: fs - from server
              ts - to server
 -- In:
              streamid - the identification number of the stream to write
              the real to
  -- In:
              r - a double precision real
 -- In, In: Ip, Dp - formatting values; see REAL64TOSTRING for their
              effect
  -- Out:
             result - spr.ok if the string representing the real was written;
              otherwise not all of the characters were written in which case
              spr.notok
             Behaves as an invalid process if the string to write is longer
  -- Notes:
              than 30 characters.
PROC so.write.real64 (CHAN OF SP fs, ts, VAL REAL64 r, VAL INT Ip, Dp)
 -- Purpose: To write a double precision real as decimal ASCII characters
              to standard out.
 -- Channels: fs - from server
              ts - to server
  -- In:
              r - a double precision real
  -- In, In: Ip, Dp - formatting values; see REAL64TOSTRING for their
              effect
 -- Notes:
             Behaves as an invalid process if the string to write is longer
              than 30 characters.
PROC so.read.echo.any.int (CHAN OF SP fs, ts, INT n, BOOL error)
```

-- Purpose: To read an integer in either ( two's complement ) hexadecimal

to standard out.

-- Channels: fs - from server

form or in decimal form from the keyboard, and to echo it

```
ts - to server
  -- Out:
              n - if error is FALSE, the value of the integer read;
              otherwise undefined
  -- Out:
              error - FALSE if everything was in order; TRUE otherwise:
              1) if the integer overflows the INT range;
  --
              2a) if it is a hex integer, if there is a non-hex character
                   in the string read from the keyboard ( other than #, $,
  --
                   or % in the first character position )
              2b) if it is a decimal integer, if there is a non-numeric
                   character in the string read from the keyboard ( other
                   than a + or - in the first character position )
             The hexadecimal number must begin with one of '#', '$' or '%';
  -- Notes:
              a sign is not allowed ( nor necessary since the most significant
  - -
              bit indicates the sign ).
  - -
              A '#' and '$' mean exactly the same thing: the following
              digits form a hex integer.
  - -
              A '%' means add the given hex integer to MOSTNEG INT using
              modulo arithmetic to give the result.
  - -
              Both upper and lower case hex digits are permissible.
  - -
  - -
              A sign is allowed in the first character position if it is a
  --
              decimal integer that is entered.
               The number typed at the keyboard must be terminated by pressing
               'RETURN'.
PROC so.read.echo.int (CHAN OF SP fs, ts, INT n, BOOL error)
  -- Purpose: To read a string containing a representation of a decimal
              integer from the keyboard, and to echo it to standard out.
  -- Channels: fs - from server
             ts - to server
  -- Out:
             n - if error is FALSE, the value of the integer read; otherwise
  --
              undefined
```

```
-- TRUE:
-- 1) if the integer read overflows the INT range
```

-- 2) if a non-numeric character is found in the input string (other than a + or - in the first character position)

error - FALSE if nothing went wrong in the operation; otherwise

-- Notes: The integer may commence with a + or a - sign.

-- The number typed at the keyboard must be terminated by pressing 'RETURN'.

PROC so.read.echo.int32 (CHAN OF SP fs, ts, INT32 n, BOOL error)

-- As so.read.echo.int, but for INT32s

-- Out:

PROC so.read.echo.int64 (CHAN OF SP fs, ts, INT64 n, BOOL error)

-- As so.read.echo.int, but for INT64s

PROC so.read.echo.hex.int (CHAN OF SP fs, ts, INT n, BOOL error)

-- Purpose: To read an integer in ( two's complement ) hexadecimal form

APPROVED 5.2.91 31 SW-0114-4

```
from the keyboard, and to echo it to standard out.
  -- Channels: fs - from server
              ts - to server
  -- Out:
            n - if error is FALSE, the value of the hexadecimal number read;
  --
             otherwise undefined
             error - FALSE if everything was in order; TRUE otherwise:
  -- Out:
              1) if the integer overflows the INT range;
              2) if there is a non-hex character in the string read from
  - -
                 the keyboard ( other than #, $, or % in the first character
                 position )
  -- Notes: The hexadecimal number must begin with one of '#', '$' or '%';
              a sign is not allowed ( nor necessary since the most significant
  - -
              bit indicates the sign ).
  - -
              A '#' and '$' mean exactly the same thing: the following
  - -
              digits form a hex integer.
              A '%' means add the given hex integer to MOSTNEG INT using
              modulo arithmetic to give the result.
              Both upper and lower case hex digits are permissible.
  - -
              The number typed at the keyboard must be terminated by pressing
              'RETURN'.
PROC so.read.echo.hex.int32 (CHAN OF SP fs, ts, INT32 n, BOOL error)
  -- As so.read.echo.hex.int, but for INT32s
PROC so.read.echo.hex.int64 (CHAN OF SP fs, ts, INT64 n, BOOL error)
  -- As so.read.echo.hex.int, but for INT64s
PROC so.read.echo.real32 (CHAN OF SP fs, ts, REAL32 n, BOOL error)
 -- Purpose: To read a string containing a representation of a single
             precision real in occam syntax ( though a + or - is allowed
              as first character ) from the keyboard and to echo it to
              standard out.
  -- Channels: fs - from server
              ts - to server
  -- Out:
             n - if error is FALSE, the IEEE single precision format of the
             real that was read, otherwise undefined
  --
  -- Out:
             error - FALSE if the real was read and converted to binary
             without problem; TRUE otherwise - if the string read does not
              conform to the syntax of an occam real number, other than
              the fact that a plus or minus sign is allowed as the first
              character
  -- Notes:
              The number typed at the keyboard must be terminated by pressing
              'RETURN'.
PROC so.read.echo.real64 (CHAN OF SP fs, ts, REAL64 n, BOOL error)
  -- Purpose: To read a string containing a representation of a double
             precision real in occam syntax ( though a + or - is allowed
```

as first character ) from the keyboard and to echo it to

- -

```
standard out.
  -- Channels: fs - from server
             ts - to server
  -- Out:
             n - if error is FALSE, the IEEE double precision format of the
             real that was read, otherwise undefined
  --
             error - FALSE if the real was read and converted to binary
  -- Out:
              without problem; TRUE otherwise - if the string read does not
              conform to the syntax of an occam real number, other than
  - -
              the fact that a plus or minus sign is allowed as the first
  -- Notes:
              The number typed at the keyboard must be terminated by pressing
              'RETURN'.
PROC so.read.line (CHAN OF SP fs, ts, INT len, [] BYTE line, BYTE result)
  -- Purpose: To read a line from the keyboard without echoing it.
  -- Channels: fs - from server
              ts - to server
              len - the number of bytes in the parameter line that form
  -- Out:
              the line that was read
  --
  -- Out:
             line - if result = spr.ok, the line that was read is in the
  - -
              first len bytes, the remaining bytes being undefined or if
              the supplied byte array was not large enough for the read
              line, the read line is truncated to fit; otherwise undefined
  -- Out:
              result - spr.ok if the line was successfully read; otherwise
              >= spr.operation.failed - see hostio.inc or iserver
              documentation for further details
  -- Notes:
              The line to be read is considered terminated by a carriage
              return, ie ASCII ^M, which has value #0D = 13. This
  - -
              carriage return is not included in the line, and nor is a
  - -
              newline ( ASCII ^J, #0A = 10 ) if present in the input.
               If an error occurs whilst reading the line this routine
  - -
               terminates immediately.
PROC so.read.echo.line (CHAN OF SP fs, ts, INT len, []BYTE line, BYTE result)
  -- Purpose: To read a line from the keyboard, echoing it to standard
              out.
  -- Channels: fs - from server
              ts - to server
  -- Out:
              len - the number of bytes in line that form the line that
              was read
              line - if result = spr.ok, the line that was read is in the
  -- Out:
              first len bytes, the remaining bytes being undefined or if
              the supplied byte array was not large enough for the read
  - -
  - -
              line, the read line is truncated to fit; otherwise undefined
              result - spr.ok if no problems encountered; otherwise
  -- Out:
  - -
              >= spr.operation.failed - refer to hostio.inc or iserver
              documentation for further details
  -- Notes:
              The line to be read is considered terminated by a carriage
              return, ie ASCII ^M, which has value #0D = 13. This
  - -
              carriage return is not included in line, and nor is a
  - -
              newline ( ASCII ^J, #0A = 10 ) if present in the input.
  - -
```

Carriage return and newline are not echoed.

```
If an error occurs whilst reading the line this routine
               terminates immediately.
PROC so.ask (CHAN OF SP fs, ts, VAL []BYTE prompt, replies,
             VAL BOOL display.possible.replies, echo.reply,
             INT reply.number)
  -- Purpose: To provide a general purpose routine for interactively asking
              a user of a program a question requiring only a one character
               answer.
  -- Channels: fs - from server
             ts - to server
  -- In:
             prompt - the prompt to be displayed on the screen to the user,
  - -
             but any list of possible replies and a question mark will be
             taken care of outside of this prompt
  -- In:
           replies - the possible single character replies allowed, which
              do not necessarily need to be printable
  --
            display.possible.replies - if TRUE the printable replies are
  -- In:
              displayed ( in upper case ) inside round brackets with commas
  - -
              inbetween each character, this display being one space after the
  - -
  - -
             given prompt; if FALSE then this is not done
              echo.reply - if TRUE then the reply typed at the keyboard
  -- In:
             by the user is echoed if it is printable, and it is echoed as an
              upper case letter if a letter; if FALSE the reply typed is not
  - -
              echoed
  -- Out:
              reply.number - an integer corresponding to the reply typed, where
              0 is associated with the first possible reply, 1 with the second
             possible reply, etc., where the order is as in replies
  -- Notes:
             After the prompt and possibly the printable replies, " ? " is
              output and a valid key is waited for from the keyboard; invalid
              keys are ignored.
PROC sp.send.packet (CHAN OF SP ts, VAL []BYTE packet, BOOL error)
  -- Purpose: To send an SP protocol packet.
  -- Channel: ts - the channel on which to send the packet
  -- In: packet - the packet to send
  -- Out:
             error - FALSE if the packet size is greater than or equal to
             sp.min.packet.data.size, and is less than or equal to
              sp.max.packet.data.size, and is even; TRUE otherwise, in which
  - -
              case the packet is not sent
PROC sp.receive.packet (CHAN OF SP fs, INT16 length, []BYTE packet, BOOL error)
  -- Purpose: To receive an SP protocol packet.
  -- Channel: fs - the channel on which to receive the packet
  -- Out: length - the number of bytes in the received packet
           packet - the received packet, left justified
error - TRUE if length is greater than sp.max.packet.data.size;
  -- Out:
  -- Out:
              FALSE otherwise
```

PROC so.time.to.date (VAL INT32 input.time, [so.date.len]INT date)

```
-- Purpose: To convert the number of seconds since the midnight before
--
             1st January 1970 into the associated time and date.
             input.time - the number of seconds since the midnight before
-- In:
             1st January 1970
             date - an array of six integers where the elements are,
-- Out:
                  index
- -
                                          data
--
                    0
                                   seconds past the minute
                    1
                                   minutes past the hour
- -
                    2
- -
                                   the hour in the 24 hour clock
                    3
                                   the day of the month
                    4
                                   the month, where January is 1
                    5
                                   the year expressed fully, i.e. 4 digits
```

PROC so.date.to.ascii (VAL [so.date.len]INT date, VAL BOOL long.years,

VAL BOOL days.first, [so.time.string.len]BYTE string)

```
-- Purpose: To format a time and date given in the form of six integers.
             date - an array of six integers where the elements are,
- -
                  index
                                          data
                    0
                                   seconds past the minute
- -
                    1
- -
                                   minutes past the hour
                    2
                                   the hour in the 24 hour clock
- -
                    3
                                   the day of the month
- -
                    4
                                   the month, where January is 1
                    5
- -
                                   the year expressed fully, i.e. 4 digits
-- In:
            long.years - TRUE if a four digit year is desired; FALSE if
            a two digit year is desired, the digits being the tens and
- -
            units, followed by two spaces
-- In:
            days.first - TRUE if date to be written with the days preceding
            the month ( i.e. British format ); FALSE if the month is to
- -
            precede the days ( i.e. U.S. format )
            string - an ASCII string representing the time and date as
-- Out:
- -
             follows:
               "HH:MM:SS DD/MM/YY " -- long.years = FALSE; days.first = TRUE
               "HH:MM:SS DD/MM/YYYY" -- long.years = TRUE; days.first = TRUE
               "HH:MM:SS MM/DD/YY " -- long.years = FALSE; days.first = FALSE
- -
--
               "HH:MM:SS MM/DD/YYYY" -- long.years = TRUE; days.first = FALSE
             where HH:MM:SS is hours, minutes and seconds,
             and DD/MM/YY is day, month and year
```

PROC so.time.to.ascii (VAL INT32 time, VAL BOOL long.years,

VAL BOOL days.first, [so.time.string.len]BYTE string)

```
-- Purpose: To convert the number of seconds since the midnight before
--
            1st January 1970 into a formatted time and date
            time - the number of seconds since the midnight before
-- In:
- -
            1st January 1970
-- In:
            long.years - TRUE if a four digit year is desired; FALSE if
            a two digit year is desired, the digits being the tens and
            units, followed by two spaces
- -
            days.first - TRUE if date to be written with the days preceding
-- In:
            the month (i.e. British format); FALSE if the month is to
- -
           precede the days ( i.e. U.S. format )
-- Out:
            string - an ASCII string representing the time and date as
```

APPROVED 5.2.91 35 SW-0114-4

follows:

```
"HH:MM:SS DD/MM/YY " -- long.years = FALSE; days.first = TRUE
  - -
                 "HH:MM:SS DD/MM/YYYY" -- long.years = TRUE; days.first = TRUE
                "HH:MM:SS MM/DD/YY " -- long.years = FALSE; days.first = FALSE
                 "HH:MM:SS MM/DD/YYYY" -- long.years = TRUE; days.first = FALSE
  - -
              where HH:MM:SS is hours, minutes and seconds,
  - -
              and DD/MM/YY is day, month and year
PROC so.today.date (CHAN OF SP fs, ts, [so.date.len]INT date)
  -- Purpose: To give the time and date, in the form of six integers, of
              when this routine was called.
  -- Channels: fs - from server
             ts - to server
  -- Out: date - an array of six integers where the elements are,
                    index
                                            data
                                    seconds past the minute
  - -
                     0
                                    minutes past the hour
  - -
                     1
                      2
                                     the hour in the 24 hour clock
                      3
                                     the day of the month
                      4
  --
                                     the month, where January is 1
  - -
                      5
                                     the year expressed fully, i.e. 4 digits
             If the time and date are unavailable all elements of date are
  -- Notes:
              set to zero.
              Local time is used.
PROC so.today.ascii (CHAN OF SP fs, ts, VAL BOOL long.years, days.first,
                     [so.time.string.len]BYTE string)
  -- Purpose: To give the time and date, in formatted form, of
              when this routine was called.
  -- Channels: fs - from server
              ts - to server
  - -
  -- In:
             long.years - TRUE if a four digit year is desired; FALSE if
              a two digit year is desired, the digits being the tens and
             units, followed by two spaces
  --
             days.first - TRUE if date to be written with the days preceding
  -- In:
  - -
             the month ( i.e. British format ); FALSE if the month is to
             precede the days ( i.e. U.S. format )
              string - an ASCII string representing the time and date as
  -- Out:
              follows:
  - -
                 "HH:MM:SS DD/MM/YY " -- long.years = FALSE; days.first = TRUE
                 "HH:MM:SS DD/MM/YYYY" -- long.years = TRUE; days.first = TRUE
  - -
                "HH:MM:SS MM/DD/YY " -- long.years = FALSE; days.first = FALSE
                 "HH:MM:SS MM/DD/YYYY" -- long.years = TRUE; days.first = FALSE
  --
  --
              where HH:MM:SS is hours, minutes and seconds,
              and DD/MM/YY is day, month and year
             If the time and date are unavailable string is filled with spaces.
  -- Notes:
              Local time is used.
```

### 9 snglmath.lib

#### 15 entry points

| Entry Point                                                           | Where Documented                     |
|-----------------------------------------------------------------------|--------------------------------------|
| ALOG ALOG10 EXP POWER SIN COS TAN ASIN ACOS ATAN ATAN2 SINH COSH TANH | occam 2 Reference Manual, Appendix N |
| RAN                                                                   | "                                    |

#### 10 dblmath.lib

15 entry points

| Where Documented                     |
|--------------------------------------|
| occam 2 Reference Manual, Appendix N |
| "                                    |
| "                                    |
| "                                    |
| "                                    |
| "                                    |
| "                                    |
| "                                    |
| "                                    |
| "                                    |
| "                                    |
| "                                    |
| "                                    |
| "                                    |
| "                                    |
|                                      |

#### 11 tbmaths.lib

30 entry points

Entry Point Where Documented

| ALOG<br>ALOG10 | occam 2 Reference Manual, Appendix N |
|----------------|--------------------------------------|
| EXP            | n                                    |
| POWER          | n                                    |
| SIN            | "                                    |
| cos            | "                                    |
| TAN            | "                                    |
| ASIN           | "                                    |
| ACOS           | "                                    |
| ATAN           | "                                    |
| ATAN2          | "                                    |
| SINH           | "                                    |
| COSH           | "                                    |
| TANH           | n                                    |
| RAN            | n                                    |
| DALOG          | n                                    |
| DALOG10        | n                                    |
| DEXP           | "                                    |
| DPOWER         | "                                    |
| DSIN           | "                                    |
| DCOS           | "                                    |
| DTAN           | "                                    |
| DASIN          | "                                    |
| DACOS          | "                                    |
| DATAN          | "                                    |
| DATAN2         | "                                    |
| DSINH          | "                                    |
| DCOSH          | "                                    |
| DTANH          | "                                    |
| DRAN           | "                                    |

#### 12 msdos.lib

6 entry points

Constants referred to in the following specifications are to be found in the include files msdos.inc and hostio.inc.

```
PROC dos.send.block (CHAN OF SP fs, ts, VAL INT32 location, VAL []BYTE block, INT len, BYTE result)
```

```
-- Purpose: To write a block of data to host memory.

-- Channels: fs - from server

-- ts - to server

-- In: location - the start memory address at which to write

-- the block of data; this address is arranged as the segment

-- in the top two bytes and the offset in the lower two bytes

-- of this parameter, both unsigned

-- In: block - the data to be written, that is, (SIZE block) bytes

-- Out: len - the number of bytes written

-- Out: result - spr.ok if the write was successful, otherwise

-- takes on a value indicating what went wrong:

-- spr.bad.packet.size too many bytes requested to be written:
```

```
(SIZE block) > dos.max.send.block.buffer.size
  --
             >=spr.operation.failed the write failed - see hostio.inc or
                                       the server documentation for further
                                       details
PROC dos.receive.block (CHAN OF SP fs, ts, VAL INT32 location,
                        INT bytes.read, []BYTE block, BYTE result)
  -- Purpose: To read a block of data from host memory.
  -- Channels: fs - from server
              ts - to server
  -- In:
              location - the start address of where to read the data
  --
              from; this address is arranged as the segment in the
  --
              top two bytes and the offset in the lower two bytes
              of this parameter, both unsigned
           bytes.read - if result is spr.ok, the number of bytes read;
  -- Out:
  --
              otherwise zero
              block - if result is spr.ok, the data read is held in the
  -- Out:
              first bytes.read bytes of block; otherwise undefined. The
  - -
             number of bytes requested to be read is (SIZE block).
  - -
  -- Out:
             result - spr.ok if the read was successful; otherwise
  --
              takes on a value indicating what went wrong:
  - -
                spr.bad.packet.size
                                     too many bytes were requested to be
  - -
                                       read:
  - -
                             (SIZE block) > dos.max.receive.block.buffer.size
              >=spr.operation.failed the read failed, ( so bytes.read = 0 )
                                       - see hostio.inc or the server
                                       documentation for further details
PROC dos.call.interrupt (CHAN OF SP fs, ts, VAL INT16 interrupt,
                         VAL [dos.interrupt.regs.size] BYTE register.block.in,
                         BYTE carry.flag,
                         [dos.interrupt.regs.size]BYTE register.block.out,
                         BYTE result)
  -- Purpose: To invoke an interrupt call on the host PC, with the
             processor's registers initialised to desired values.
  -- Channels: fs - from server
              ts - to server
  -- In:
              interrupt - the interrupt number
  -- In:
              register.block.in - the register values to which to
              initialise the PC's registers on this interrupt
  -- Out:
              carry.flag - if result is spr.ok, the value of the PC's
              carry flag on return from the interrupt; otherwise
              undefined
  - -
  -- Out:
              register.block.out - if result is spr.ok, the values
              stored in the processor's registers on return from the
              interrupt; otherwise undefined
              result - spr.ok if the interrupt was successful;
  -- Out:
              otherwise >= spr.operation.failed
  -- Notes:
              Each register value occupies 4 bytes:
  - -
                   register
                                      start position in block
                                      ( least significant byte )
  - -
```

-- In:

```
4
                      bx
  - -
                      \mathbf{c}\mathbf{x}
                                                   8
                       ďχ
                                                  12
                      di
                                                  16
                                                  20
  - -
                      si
  - -
                                                  24
                      ds
                                                  28
  - -
                                                  32
                       es
                       SS
                                                  36
PROC dos.read.regs (CHAN OF SP fs, ts,
                   [dos.read.regs.size]BYTE registers,
                   BYTE result)
 -- Purpose: To read the current values of some of the PC's
             registers.
  -- Channels: fs - from server
             ts - to server
  -- Out: registers - a block of bytes containing the values
             of the registers read
  --
 -- Out: result - spr.ok if the registers were read
  --
             successfully; otherwise >= spr.operation.failed
  -- Notes: Each register value occupies 4 bytes:
                   register
                                 start position in block
  _ _
                                ( least significant byte )
  _ _
                       ax
                                           0
                       bx
                                           4
                       CX
                                           8
                       д×
                                           12
PROC dos.port.write (CHAN OF SP fs, ts, VAL INT16 port.location,
                    VAL BYTE value, BYTE result)
  -- Purpose: To write a given value to a given port.
  -- Channels: fs - from server
              ts - to server
             port.location - the address where the port is to be found,
  -- In:
             the address being in the I/O space of the PC and hence is
             an unsigned number between 0 and 64K
  --
  -- In:
             value - the value to write to port.location
  -- Out:
             result - spr.ok if the write was successful; otherwise
              >= spr.operation.failed
             No check is made to ensure that the value written to the
  -- Notes:
              port has been correctly read by the device connected to
              the port ( if any ).
PROC dos.port.read (CHAN OF SP fs, ts, VAL INT16 port.location,
                   BYTE value, BYTE result)
  -- Purpose: To read a byte from a given port.
  -- Channels: fs - from server
              ts - to server
```

APPROVED 5.2.91 40 SW-0114-4

port.location - the address where the port is to be found,

```
the address being in the I/O space of the PC and hence is an unsigned number between 0 and 64K

-- Out: value - the value read from port.location

-- Out: result - spr.ok if the read was successful; otherwise

-- >= spr.operation.failed

-- Notes: No check is made to ensure that the value received from the port ( if any ) is valid.

-- The value returned in value is that of the given address at the moment the port is read by the host file server.
```

#### 13 streamio.lib

#### 45 entry points

The key stream and screen stream protocols used by the routines in this library have their origins in the Transputer Development System (TDS). The key stream protocol (KS) is, in fact, simply INT. This gives rise to some confusing terminology because the TDS and the naming of some of the routines in this library refer to characters when actually meaning an INT, a word length quantity. The TDS requires values outside the ASCII range for its operation and so uses word length quantities, and due to streamio.lib being intended to facilitate porting of the TDS to the toolset, the same terminology is used for the naming of the routines. Hence, for example, ks.read.char actually reads a word length quantity rather than a BYTE.

There is a naming convention used in this library. Procedures always begin with a prefix derived from the first parameter. Stream processes (ones which convert streams from keyboard or screen protocol to the server protocol SP or to related data structures), where the SP channel is used in combination with either the KS or SS protocols, are prefixed with 'so.'. Stream input routines, (that is, ones which use only the KS protocol) are prefixed with 'ks.', and stream output routines (that is, ones which use only the SS protocol) are prefixed with 'ss.'. The single KS to SS conversion routine, which uses both protocols, is prefixed with 'ks.' because it is the KS parameter which is first.

Constants referred to in the following specifications are to be found in the include files hostio.inc and streamio.inc.

PROC ks.keystream.to.scrstream (CHAN OF KS keyboard, CHAN OF SS scrn)

```
-- Purpose: To convert keystream protocol into screen
- -
             stream protocol.
-- Channels: keyboard - for input
             scrn - for output
- -
-- Notes:
             This procedure is terminated by the receipt
             of ft.terminated from the keyboard stream.
- -
             For keystream values above ft.tag, only
- -
             ft.tag + 1 to ft.tag + 8 are dealt with,
             values above ft.tag + 8, and ft.tag itself are
- -
             translated into st.beep.
             Keystream values which are negative, other than
             ft.terminated, are ignored.
- -
             Keystream values in the range [0, ft.tag) are
- -
             passed straight through, other than '*c' which
             is translated into '*c' followed by '*n'.
```

#### PROC ks.keystream.sink (CHAN OF KS keys)

```
-- Purpose: To read word length quantities from the given key
-- stream until ft.terminated is received, at which
-- point this procedure terminates.
-- Channels: keys - for input
```

## PROC so.keystream.from.file (CHAN OF SP fs, ts, CHAN OF KS keys.out, VAL []BYTE filename, BYTE result)

```
-- Purpose: To read lines from a text file and output them on the
            given key stream channel.
-- Channels: fs - from server
--
           ts - to server
           keys.out - for output
-- In:
           filename - the name of the file to be opened. The name of
            the file must fit exactly into filename, i.e. there are
--
            (SIZE filename) characters in the name of the file. A
- -
           directory specification may form part of filename.
-- Out:
           result - spr.ok if the process was successful; otherwise
- -
           it takes on a value indicating what went wrong:
- -
             spr.bad.packet.size filename too large:
- -
                                    (SIZE filename) > sp.max.openname.size
                                    null file name
- -
             spr.bad.name
           >=spr.operation.failed the open failed or reading the file
- -
                                    failed - see hostio.inc or iserver
                                    documentation for further details
-- Notes:
           The value ft.terminated is sent on keys.out on termination.
            Termination of this procedure is either when an error occurs
            or when all characters in the file have been read.
            A '*c' is output to terminate a text line.
```

# PROC so.keystream.from.kbd (CHAN OF SP fs, ts, CHAN OF KS keys.out, CHAN OF BOOL stopper, VAL INT ticks.per.poll)

```
-- Purpose: To read keys from the keyboard at full speed if they
            are available, otherwise waiting a given interval
            between polls of the keyboard, and output them as
- -
            integers on the given key stream.
-- Channels: fs - from server
            ts - to server
            keys.out - for output
- -
           stopper - for input; FALSE or TRUE received on this
- -
           channel terminates this procedure
-- In:
           ticks.per.poll - this procedure polls the keyboard at
           intervals of ticks.per.poll low priority transputer
- -
            clock cycles if keys are not available; a value of
            less than or equal to zero is an error
-- Notes:
           On termination, ft.terminated is sent on keys.out.
```

APPROVED 5.2.91 42 SW-0114-4

```
PROC so.keystream.from.stdin (CHAN OF SP fs, ts, CHAN OF KS keys.out, BYTE result)
```

```
-- Purpose: To read lines from standard input and output them on the given key stream channel.

-- Channels: fs - from server

-- ts - to server

-- keys.out - for output

-- Out: result - spr.ok if the process was successful; otherwise

-- >= spr.operation.failed meaning that reading standard input failed - see hostio.inc or iserver documentation for further details

-- Notes: The value ft.terminated is sent on keys.out on termination.

-- Termination of this procedure is either when an error occurs or when all characters from standard input have been read,
```

ie when end of file from standard input is read.

A '\*c' is output to terminate a text line.

#### PROC ss.scrstream.copy (CHAN OF SS scrn.in, scrn.out)

```
-- Purpose: To copy the output of one screen stream to the
-- input of another.
-- Channels: scrn.in - for input
-- scrn.out - for output
-- Notes: Receipt of st.endstream on scrn.in will terminate
-- this procedure, without the stream terminator
-- being passed on.
```

#### PROC ss.scrstream.fan.out (CHAN OF SS scrn, screen.out1, screen.out2)

```
-- Purpose: To copy everything received on the given screen
stream input channel to both of the given screen
stream output channels.

-- Channels: scrn - for input
screen.out1 - for output
-- screen.out2 - for output
-- Notes: Receipt of st.endstream on scrn will terminate
this procedure, without sending the stream
terminator on.
```

#### PROC ss.scrstream.sink (CHAN OF SS scrn)

```
-- Purpose: To ignore all but st.endstream of screen stream protocol,

-- and to terminate when it does receive st.endstream.

-- Channels: scrn - for input
```

#### PROC ss.scrstream.to.array (CHAN OF SS scrn, []BYTE buffer)

```
-- Purpose: To put the data received on given screen stream
-- channel into given array.
-- Channels: scrn - for input
```

APPROVED 5.2.91 43 SW-0114-4

```
-- Out: buffer - the array to which the data received on
  - -
              scrn is placed; the data is stored in the form of
              TDS2 tt. tags followed as necessary by further data
             bytes; if buffer overflows then this procedure acts
             as an invalid process
  - -
             This procedure terminates when st.endstream is read
  -- Notes:
              on channel scrn. This terminating st.endstream is
              stored in buffer as tt.endstream.
PROC ss.scrstream.from.array (CHAN OF SS scrn, VAL []BYTE buffer)
 -- Purpose: To output the data in the given array on the given
             screen stream channel.
 -- Channels: scrn - for output
 -- Out: buffer - the array from which the data is to be
             sent on scrn; the data should be in the form of
 --
              TDS2 tt. tags, followed as necessary by further
              data bytes.
  -- Notes: This procedure terminates when tt.endstream is found
              in buffer. This tt.endstream is not sent out ( as
              st.endstream or anything else ).
PROC so.scrstream.to.file (CHAN OF SP fs, ts, CHAN OF SS scrn,
                          VAL []BYTE filename, BYTE result)
 -- Purpose: To write the data sent on the given screen stream to
              a file.
 -- Channels: fs - from server
             ts - to server
             scrn - for input
 - -
  -- In:
             filename - the name of the file to be write to. The name
             of the file must fit exactly into filename, i.e. there are
              (SIZE filename) characters in the name of the file. A
  _ _
             directory specification may form part of filename. If a
             file of the same name exists it is overwritten.
  --
             result - spr.ok if the data sent on scrn was successfully
  -- Out:
             written to the file filename; otherwise it takes on a
  --
             value indicating what went wrong:
  --
               spr.bad.packet.size filename too large
                                        (SIZE filename) > sp.max.openname.size
                                     null file name
  --
                spr.bad.name
              >=spr.operation.failed see hostio.inc or iserver documentation
  - -
                                      for further details
  -- Notes:
              This routine terminates on receipt of st.endstream on scrn.
              What is written to the file is the bytes that follow tags
              ( for those tags that have them ), with the exception that
  - -
              the st.out.int tag has its following INT32 truncated to a BYTE.
PROC so.scrstream.to.stdout (CHAN OF SP fs, ts, CHAN OF SS scrn, BYTE result)
  -- Purpose: To write the data sent on the given screen stream to
              standard out.
  -- Channels: fs - from server
```

APPROVED 5.2.91 44 SW-0114-4

```
ts - to server
              scrn - for input
  -- Out: result - spr.ok if the data sent on scrn was successfully
              written to standard out; otherwise is >= spr.operation.failed
              in which case see hostio.inc or iserver documentation
  - -
              for further details
  -- Notes:
              This routine terminates on receipt of st.endstream on scrn.
               What is written to the file is the bytes that follow tags
               ( for those tags that have them ), with the exception that
               the st.out.int tag has its following INT32 truncated to a BYTE,
               and that the st.beep tag is transformed into '*#07'.
PROC ss.scrstream.multiplexor ([]CHAN OF SS screen.in,
                                  CHAN OF SS screen.out,
                                  CHAN OF INT stopper)
  -- Purpose: To multiplex up to 256 screen stream channels onto
              a single such channel.
  -- Channels: screen.in - an array of input channels
  --
              screen.out - the single output channel
  --
               stopper - input to this routine; any integer received
              on this channel will terminate this routine; this
               channel has highest priority
              It is an error if there are more than 256 channels in
  -- Notes:
               screen.in.
               It is permissible for screen.in to be a null array.
               Each change of input channel directs output to the
  - -
              next line of the screen, and each such line is
               annotated at the left with the array index of the
  --
               channel used followed by '>'.
  --
               The tag st.endstream is ignored.
  _ _
               To attempt some degree of fairness, let the implementation
  --
               give priority in a heirarchy from screen.in with index i for
               SIZE screen.in, using modulo SIZE screen.in on the indexes;
               starting from 0 and incrementing it by one after each input
  - -
               accepted.
PROC ks.read.char (CHAN OF KS source, INT char)
  -- Purpose: To obtain the value of the next word length quantity
               from the given keystream channel.
  -- Channels: source - for input
               char - the value of the word obtained
PROC ks.read.line (CHAN OF KS source, INT len, []BYTE line, INT char)
  -- Purpose: To read a line of text from the given keystream channel.
  -- Channels: source - for input
  -- Out: len - the number of characters that have been put
              into line
 -- Out: line - the line that was read is [ line FROM 0 FOR len ]
-- Out: char - the word that terminated the line
-- Notes: Although characters ( ie BYTE's ) are inserted into line,
```

APPROVED 5.2.91 45 SW-0114-4

```
it is word length quantities that are read from source.

The line of text is deemed to be terminated by INT '*c'
or any negative value.

The word that terminated the line is not included
in line.

Any word read with a value greater than 255 ( the
maximum that a byte can hold ) is ignored.

Any '*n' read is ignored.

If the array line is filled before a valid termination
character is encountered, then all further words
are ignored.
```

#### PROC ks.read.int (CHAN OF KS source, INT number, char)

```
-- Purpose: To read a decimal or hexadecimal integer from the given
            keystream.
-- Channels: source - for input
-- Out: number - if char is not ft.number.error or negative,
            the value of the integer read; otherwise undefined
-- In/Out: char - on entry: the first 'character' from the input
            to be read; on exit: ft.number.error if the integer
- -
           read overflowed the range of INT; a negative value
            ( other than ft.number.error ) indicating an input
            error; otherwise the 'character' that terminated the
            integer
-- Notes:
            A distinction must be made here between a character held
             in a byte and a character held in a word length quantity.
            Here the former is referred to as a character and the
- -
            latter as a 'character' ( note the quotes ).
- -
- -
            Upper and lower case letters are permissible in a
- -
            hexadecimal integer.
--
            All input up to a plus sign, a minus sign, a hash symbol,
            decimal digit, or a negative valued word is skipped. If
- -
            it is the hash that is encountered first then it is a
- -
            hexadecimal integer ( in two's complement form ) that is
            expected. If it is a negative valued word that is
- -
- -
            encountered then an input error has occurred and that
--
            value is returned in char.
--
            The integer is terminated when anything other than a valid
--
            digit ( hex and/or decimal, as the case may be ) is read,
             and it is this terminating quantity that is returned in char
             if the integer read is not invalid.
```

#### PROC ks.read.int64 (CHAN OF KS source, INT64 number, INT char)

```
-- Purpose: To read a 64-bit decimal or hexadecimal integer from the given keystream.

-- Channels: source - for input

-- Out: number - if char is not ft.number.error, the value of the integer read; otherwise undefined

-- In/Out: char - on entry: the first 'character' from the input

-- to be read; on exit: ft.number.error if the integer read overflowed the range of INT64; otherwise the 'character' that terminated the integer
```

APPROVED 5.2.91 46 SW-0114-4

```
A distinction must be made here between a character held
-- Notes:
--
            in a byte and a character held in a word length quantity.
            Here the former is referred to as a character and the
            latter as a 'character' ( note the quotes ).
            Upper and lower case letters are permissible in a
- -
            hexadecimal integer.
- -
            All input up to a plus sign, a minus sign, a hash symbol,
--
            decimal digit, or a negative valued word is skipped.
- -
             it is the hash that is encountered first then it is a
            hexadecimal integer ( in two's complement form ) that is
- -
            expected. If it is a negative valued word that is
            encountered then an input error has occurred and that
- -
            value is returned in char.
- -
            The integer is terminated when anything other than a valid
- -
            digit ( hex and/or decimal, as the case may be ) is read,
             and it is this terminating quantity that is returned in char
- -
             if the integer read is not invalid.
```

#### PROC ks.read.real32 (CHAN OF KS source, REAL32 number, INT char)

```
-- Purpose: To read a single precision real number from the given
           keystream.
-- Channels: source - for input
           number - if char on exit is not ft.number.error or less
            than zero then the real number read in single precision
            IEEE format; otherwise undefined
-- In/Out: char - on entry: the first 'character' from the input
            to be read; on exit: ft.number.error if the 'characters'
            read did not form an occam syntax real number ( with
            optional plus or minus sign as first 'character',
--
            and permissible INT 'e' rather than INT 'E' ) or there
_ _
            were more than 24 'characters' read or the 'characters'
_ _
            formed an infinity; less than zero ( other than
            ft.number.error ) if there was an input error ( eg end
- -
            of file read ); otherwise it is the 'character' that
- -
            terminated the sequence of 'characters' read
-- Notes:
           A distinction must be made here between a character held
--
            in a byte and a character held in a word length quantity.
           Here the former is referred to as a character and the
            latter as a 'character' ( note the quotes ).
- -
            All input up to a plus sign, a minus sign or a decimal digit
- -
            is skipped.
            The real is terminated when anything other than a valid real
            'character' is encountered, and it is this 'character' that
            is returned in char if char is not set to ft.number.error.
```

#### PROC ks.read.real64 (CHAN OF KS source, REAL64 number, INT char)

```
-- Purpose: To read a double precision real number from the given
-- keystream.
-- Channels: source - for input
-- Out: number - if char on exit is not ft.number.error or less
-- than zero then the real number read in double precision
-- IEEE format; otherwise undefined
```

APPROVED 5.2.91 47 SW-0114-4

```
-- In/Out: char - on entry: the first 'character' from the input
              to be read; on exit: ft.number.error if the 'characters'
  - -
              read did not form an occam syntax real number ( with
              optional plus or minus sign as first 'character',
              and permissible INT 'e' rather than INT 'E' ) or there
  - -
              were more than 30 'characters' read or the 'characters'
  --
              formed an infinity; less than zero ( other than
              ft.number.error ) if there was an input error ( eg end
  - -
  - -
              of file read ); otherwise it is the 'character' that
              terminated the sequence of 'characters' read
  -- Notes:
              A distinction must be made here between a character held
              in a byte and a character held in a word length quantity.
              Here the former is referred to as a character and the
  - -
              latter as a 'character' ( note the quotes ).
  - -
              All input up to a plus sign, a minus sign or a decimal digit
              is skipped.
              The real is terminated when anything other than a valid real
              'character' is encountered, and it is this 'character' that
              is returned in char if char is not set to ft.number.error.
PROC ss.write.int (CHAN OF SS scrn, VAL INT number, field )
  -- Purpose: To write to the given screen stream an integer as decimal
              ASCII digits, padded out with leading spaces to the
              specified field width.
  -- Channels: scrn - for output
             number - the integer that is desired to be written
             field - the desired field width of the string
  -- In:
  -- Notes: If the field width is too small for the number, then it is
             widened as necessary; a zero value for the field width will
              give minimum width; a negative field width is an error.
PROC ss.write.hex.int (CHAN OF SS scrn, VAL INT number, field )
  -- Purpose: To write an integer as hexadecimal ASCII characters
             preceded by the '#' character to the given screen stream.
  -- Channels: scrn - for output
  -- In: number - the integer to write out
  -- In:
              field - the field width to use when writing the hex;
              if field is larger than the size of the number then the
  - -
              number is padded with leading 0's or F's as appropriate;
              if field is smaller than the size of the number then the
              number is truncated at the left to field characters;
              field does not take the '#' into account.
  --
              A negative field width is an error.
PROC ss.write.int64 (CHAN OF SS scrn, VAL INT64 number, VAL INT field )
  -- As ss.write.int, but for INT64s
PROC ss.write.hex.int64 (CHAN OF SS scrn, VAL INT64 number, VAL INT field )
```

APPROVED 5.2.91 48 SW-0114-4

#### -- As ss.write.hex.int, but for INT64s

#### PROC ss.write.real32 (CHAN OF SS scrn, VAL REAL32 number, VAL INT Ip, Dp)

```
-- Purpose: To format into ASCII characters and then write to the given screen stream a single precision real number.
```

-- Channels: scrn - for output

-- In: number - the IEEE single precision real to format

-- and write out

-- In, In: Ip, Dp - formatting values; see REAL32TOSTRING for

-- their effect

-- Notes: If Ip, Dp and number are such that the resulting formatted form is longer than 24 characters this

-- procedure will act as an invalid process.

#### PROC ss.write.real64 (CHAN OF SS scrn, VAL REAL64 number, VAL INT Ip, Dp)

```
-- Purpose: To format into ASCII characters and then write to the given screen stream a double precision real number.
```

-- Channels: scrn - for output

-- In: number - the IEEE double precision real to format

-- and write out

-- In, In: Ip, Dp - formatting values; see REAL64TOSTRING for

-- their effect

-- Notes: If Ip, Dp and number are such that the resulting -- formatted form is longer than 30 characters this

-- procedure will act as an invalid process.

#### PROC ss.write.char (CHAN OF SS scrn, VAL BYTE char)

```
-- Purpose: To send a character to the given screen stream.
```

-- Channels: scrn - for output

-- In: char - the byte to send on the channel

#### PROC ss.write.string (CHAN OF SS scrn, VAL []BYTE str)

```
-- Purpose: To send the given string on the given screen stream.
```

-- Channels: scrn - for output

-- In: str - a string all the characters of which are sent

on scrn.

#### PROC ss.write.nl (CHAN OF SS scrn)

```
-- Purpose: To send "*c*n" on the given screen stream.
```

-- Channels: scrn - for output

#### PROC ss.write.endstream (CHAN OF SS scrn)

-- Purpose: To write a st.endstream tag on the given screen stream

-- Channels: scrn - for output

APPROVED 5.2.91 49 SW-0114-4

```
PROC ss.write.text.line (CHAN OF SS scrn, VAL []BYTE str)
  -- Purpose: To send a text line on the given screen stream.
  -- Channels: scrn - for output
  -- In: str - the string of characters to send. This
              string may be terminated by '*c' or not, but
              in either case, the last two characters written
              are "*c*n".
PROC so.scrstream.to.ANSI (CHAN OF SP fs, ts, CHAN OF SS scrn)
  -- Purpose: To convert output in screen stream protocol to
              output using ANSI screen conventions.
  -- Channels: fs - from server
             ts - to server
              scrn - for input
  -- Notes: Receipt of st.endstream will terminate this procedure.
              ANSI screen convertions are set out in ANSI X3.64-1979
              "Additional controls for use with american national
              standard code for information interchange."
PROC so.scrstream.to.TVI920 (CHAN OF SP fs, ts, CHAN OF SS scrn)
  -- Purpose: To convert output in screen stream protocol to
              output using TVI920 screen conventions.
  -- Channels: fs - from server
              ts - to server
              scrn - for input
  -- Notes:
             Receipt of st.endstream will terminate this procedure.
PROC ss.goto.xy (CHAN OF SS scrn, VAL INT x, y)
 -- Purpose: To place the cursor on the terminal screen at
              the given position.
  -- Channels: scrn - for output
  -- In, In: x, y - the coordinates of where to place the
              cursor, where the origin (0, 0) is at the top
              left hand corner of the screen
PROC ss.clear.eol (CHAN OF SS scrn)
  -- Purpose: To clear the terminal screen from the cursor
              position to the end of the current line.
  -- Channels: scrn - for output
PROC ss.clear.eos (CHAN OF SS scrn)
  -- Purpose: To clear the terminal screen from the cursor
```

position to the end of the current line and

```
then to the end of the screen.
  -- Channels: scrn - for output
PROC ss.beep (CHAN OF SS scrn)
  -- Purpose: To sound the computer's bell.
  -- Channels: scrn - for output
PROC ss.up (CHAN OF SS scrn)
  -- Purpose: To move the cursor on the terminal screen one
              line up.
  -- Channels: scrn - for output
PROC ss.down (CHAN OF SS scrn)
  -- Purpose: To move the cursor on the terminal screen one
              line down.
  -- Channels: scrn - for output
PROC ss.left (CHAN OF SS scrn)
  -- Purpose: To move the cursor on the terminal screen one
             place to the left.
  -- Channels: scrn - for output
PROC ss.right (CHAN OF SS scrn)
  -- Purpose: To move the cursor on the terminal screen one
              place to the right.
  -- Channels: scrn - for output
PROC ss.insert.char (CHAN OF SS scrn, VAL BYTE ch)
 -- Purpose: To move the character at the cursor and all
              those to the right of it on the terminal screen
              one place to the right and then to insert the given
              character at the cursor. The cursor moves one
              place to the right.
  -- Channels: scrn - for output
  -- In: ch - the character to insert
PROC ss.delete.chr (CHAN OF SS scrn)
  -- Purpose: To delete the character at the cursor on the
              terminal screen and move the rest of the
              line one place to the left. The cursor does
              not move.
  -- Channels: scrn - for output
```

```
PROC ss.delete.chl (CHAN OF SS scrn)
  -- Purpose: To delete the character to the left of the cursor
              on the terminal screen and move the rest of the
              line one place to the left. The cursor also moves
              one place to the left.
  -- Channels: scrn - for output
PROC ss.ins.line (CHAN OF SS scrn)
  -- Purpose: To move all lines below the current line on the terminal
              down one line, losing the bottom line, with the inserted
              line blank.
  -- Channels: scrn - for output
PROC ss.del.line (CHAN OF SS scrn)
  -- Purpose: To delete the current line on the terminal and move
              all lines below it up one line.
  -- Channels: scrn - for output
  -- Notes: The bottom line of the terminal screen becomes blank.
14
       string.lib
27 entry points
BOOL FUNCTION is.in.range (VAL BYTE char, bottom, top)
  -- Purpose: To determine whether the value of a byte lies in the
              inclusive range between two others.
  -- Returned: TRUE if the value of char lies in the range
             [value of bottom, value of top]; FALSE otherwise
  -- In:
             char - the byte the value of which is to be tested to
             see whether it lies in a given range
  -- In:
             bottom - the lowermost limit of the test range
  -- In:
              top - the uppermost limit of the test range
BOOL FUNCTION is.upper (VAL BYTE char)
  -- Purpose: To determine whether the value of a byte lies in the
              inclusive range that delimits upper case ASCII characters.
  -- Returned: TRUE if the value of char corresponds to an upper case
  --
             ASCII character; FALSE otherwise
  -- In:
              char - the byte the value of which is to be tested
```

BOOL FUNCTION is.lower (VAL BYTE char)

```
-- Purpose: To determine whether the value of a byte lies in the
              inclusive range that delimits lower case ASCII characters.
  -- Returned: TRUE if the value of char corresponds to a lower case
             ASCII character; FALSE otherwise
  -- In:
             char - the byte the value of which is to be tested
BOOL FUNCTION is.digit (VAL BYTE char)
  -- Purpose: To determine whether the value of a byte lies in the
               inclusive range that delimits ASCII decimal digits.
  -- Returned: TRUE if the value of char corresponds to a decimal digit
             according to the ASCII code; FALSE otherwise
  -- In:
             char - the byte the value of which is to be tested
BOOL FUNCTION is.hex.digit (VAL BYTE char)
  -- Purpose: To determine whether the value of a byte corresponds to
               the ASCII value of any hexadecimal digit.
  -- Returned: TRUE if the value of char corresponds to a hexadecimal
             digit according to the ASCII code, where upper or
              lower case letters are allowed; FALSE otherwise
  -- In:
             char - the byte the value of which is to be tested
BOOL FUNCTION is.id.char (VAL BYTE char)
  -- Purpose: To determine whether the value of a byte corresponds
               to the ASCII code of any legal occam identifier character.
  -- Returned: TRUE if the value of char corresponds to the ASCII code of
             any legal occam identifier character
  -- In:
              char - the byte the value of which is to be tested
PROC to.upper.case ([]BYTE str)
  -- Purpose: To convert all lower case alphabetic characters in a given
              string to upper case.
  -- In/Out: str - the string the lower case characters of which are to
             be converted to upper case
  -- Notes: Assumes the ASCII character set.
              Characters which are not lower case letters remain unchanged.
PROC to.lower.case ([]BYTE str)
  -- Purpose: To convert all upper case alphabetic characters in a given
              string to lower case.
  -- In/Out: str - the string the upper case characters of which are to be converted to lower case
  -- Notes: Assumes the ASCII character set.
               Characters which are not upper case letters remain unchanged.
```

INT FUNCTION compare.strings (VAL []BYTE str1, str2)

```
-- Purpose: To determine the lexicographical ordering of two strings.
  -- Returned: 0 for exact equality ( of both length and content )
              1 for str2 is leading substring of str1
             -1 for strl is leading substring of str2
              2 for str1 "later" than str2
  - -
              -2 for str2 "later" than str1
  -- In, In: str1, str2 - the strings to be compared
             Lexicographical ordering is that which uses the ordinal values
  -- Notes:
              of the characters for comparison in sequence along the strings.
              Here the ordinal values are the ASCII values.
BOOL FUNCTION eqstr (VAL []BYTE s1, s2)
  -- Purpose: To determine if two strings are identical or not.
  -- Returned: TRUE if the two strings are identical in length and content;
              FALSE otherwise
  -- In, In: s1, s2 - the strings to be compared
PROC str.shift ([]BYTE str, VAL INT start, len, shift, BOOL not.done)
  -- Purpose: To shift a substring.
  -- In/Out: str - on entry: a string containing the substring to be shifted
  - -
              in positions [str FROM start FOR len]; on exit: the string once
              the substring has been shifted, the only bytes of string that
             have changed being those that the substring was shifted into
              start - the index of str of the first character of the substring
  -- In:
              to be shifted
  -- In:
              len - the number of characters in the substring to be shifted
  -- In:
              shift - the number of places to the right to move the substring
             by, so that a negative number for shift will move the substring
  - -
              left
  -- Out:
             not.done - TRUE if any elements of the substring are shifted off
  _ _
              either end of str ( though no access is made to invalid locations
              of str ); FALSE if the shifted substring is entirely within str
PROC delete.string (INT len, []BYTE str, VAL INT start, size, BOOL not.done)
  -- Purpose: To remove a substring from a string.
  -- In/Out: len - on entry: the number of significant characters in str;
              on exit: if not.done is FALSE, the number of significant
```

value of len; otherwise the same as it was on entry
-- In/Out: str - on entry: the string from which it is desired to delete
-- a substring; on exit: if not.done is FALSE, the original
string with substring deleted, where deleted means that the gap
-- created by the deletion is filled from the left with those

characters in str, being size subtracted from the entry

-- significant characters left in str that were originally after
-- the end of the deleted substring, and so that the number of
-- significant characters remaining in str is len on exit;

-- otherwise the same as it was on entry

-- In: start - the index of str of the first character of the

-- substring to be deleted

--

-- In: size - the number of characters in the substring to be deleted

```
-- Out: not.done - TRUE if size is less than zero, start is less than
-- zero, or (start + size) is greater than the entry value of len;
-- FALSE otherwise.
-- If TRUE then len and str are unchanged from their original
-- values.
```

## PROC insert.string (VAL []BYTE new.str, INT len, []BYTE str, VAL INT start, BOOL not.done)

```
-- Purpose: To insert a string into another string.
           new.str - the string to be inserted
-- In/Out: len - on entry: the number of significant characters in str;
           on exit: the number of significant characters in str
-- In/Out: str - on entry: the string into which new.str is to be
           inserted; on exit: the original str with new.str inserted,
            where any overflow of str at the high index results in
            truncation at the high index
-- In: start - the index of str at which the first character of
           new.str should go
--
-- Out:
           not.done - TRUE if start < 0, start > len, len < 0, new.str</pre>
--
           had to be truncated to fit, or if any significant characters
           of the original str could not be retained within str after the
           insertion; otherwise FALSE
-- Notes:
           If new.str can be fully inserted from the desired starting
           position, then any significant characters in str that were
            originally after str[ start ] are moved to the right by
            SIZE new.str, with not.done being set to TRUE if any of these
            characters are moved off the end of str ( though no invalid
- -
            accesses are made ), FALSE otherwise
```

#### INT FUNCTION string.pos (VAL []BYTE search, str)

```
-- Purpose: To determine where the first occurrence is of a string
-- within another string.
-- Returned: the lowest index of str at which begins a substring exactly
-- matching the string search was found, or -1 if no such
-- substring found
-- In: search - the string to search for in the string str
-- In: str - the string in which to search for the string search
-- Notes: The searching is case sensitive.
```

#### INT FUNCTION char.pos (VAL BYTE search, VAL []BYTE str)

```
-- Purpose: To determine where the first occurrence of a character is
-- in a given string.
-- Returned: the lowest index of str at which a byte exactly matching
-- search was found, or -1 if no such byte found
-- In: search - the character to search for in the string str
-- In: str - the string in which to search for the character search
-- Notes: The searching is case sensitive.
```

#### INT, BYTE FUNCTION search.match (VAL []BYTE possibles, str) -- Purpose: To search a string for the first occurrence of any one of a given number of characters. -- Returned: From left to right: - if a match found, this gives the lowest index of str at which the match occurs; otherwise -1 - -- if a match found, this gives the byte of possibles which was found; otherwise 255( BYTE ) -- In: possibles - a string each byte of which is to be individually checked for in str -- In: str - the string in which to search for any of the various bytes contained in possibles INT, BYTE FUNCTION search.no.match (VAL []BYTE possibles, str)

## INT, BYTE FUNCTION search.no.match (VAL []BYTE possibles, str

-- Purpose: To search a string for the first occurrence of a character
-- which does not match any of a given number of characters.
-- Returned: From left to right:

if no match found, this gives the lowest index of str at
 which the lack of a match occurs; otherwise -1
 if no match found, this gives the byte of str which

-- was found not to match; otherwise 255( BYTE )
-- In: possibles - a string each byte of which is to be individually

-- checked for non-existence in str -- In: str - the string in which to search for a byte which is not

-- identical to any of the various bytes contained in possibles

#### PROC append.char (INT len, []BYTE str, VAL BYTE char)

```
-- Purpose: To write a byte into a string.

-- In/Out: len - on entry: the byte char will be written at str[len];

-- on exit: len will be one greater than it was on entry

-- Out: str - the string to write char to

-- In: char - the byte which is to be written into str

-- Notes: If accessing str[len], for len on entry, is invalid then

-- this routine acts as an invalid process.
```

#### PROC append.text (INT len, []BYTE str, VAL []BYTE text)

```
-- Purpose: To concatenate two strings.

-- In/Out: len - on entry: the index of str where the first character of text is to go; on exit: the index of str immediately after the last character of text inserted, or SIZE str if the last character of text was placed in the last position of str

-- Out: str - the concatenation of what str was on entry with text, where text is placed in positions str[len] to str[len + (SIZE text) - 1] inclusive, where len here is that on entry

-- In: text - the string to be concatenated with str, text being the second string

-- Notes: If str is not long enough to hold the concatenation then
```

-- this routine acts as an invalid process.

PROC append.int (INT len, []BYTE str, VAL INT number, field)

-- Purpose: To convert an integer into its representation as ASCII decimal digits, with leading spaces if desired, and write this into a given string. -- In/Out: len - on entry: the index of str at which the first character of the ASCII conversion of number is to be written; on exit: the index of str immediately after where the last character of the ASCII conversion of number was written, or SIZE str if this last character was written into the last positon of str -- Out: str - the string into which the ASCII conversion of number is -to be written -- In: number - the integer to be converted to an ASCII representation -and then written into str field - the field width of the ASCII representation of number: -- In: if number cannot be represented in field characters then the representation is widened as necessary; if field is larger than necessary then padding spaces are added on the left; it - is an error if field is negative If str overflows then this routine acts as an invalid process. -- Notes: The conversion of number will include a minus sign if applicable.

PROC append.hex.int (INT len, []BYTE str, VAL INT number, width)

-- Purpose: To convert an integer into its representation as ASCII hexadecimal characters and write this into a given string. -- In/Out: len - on entry: the index of str at which the first character of the ASCII hexadecimal of number is to be written; on exit: the index of str immediately after where the last character of the ASCII hexadecimal of number was written, or SIZE str if - this last character was written into the last positon of str - str - the string into which the hexadecimal ASCII form of -- Out: - number is to be written number - the integer to be converted to an ASCII hexadecimal -- In: -representation and then written into str width - the field width of the ASCII hexadecimal representation -- In: of number: if number cannot be represented in width characters then the representation is truncated at the left as necessary; - otherwise the representation is padded on the left with 0's or F's to make up width characters; it is an error if width is negative -- Notes: If str overflows then this routine acts as an invalid process. --The conversion of number includes a # as the first character, so that the representation is always (width + 1) characters. - -Any hexadecimal characters which are letters will be in upper case.

PROC append.real32 (INT len, []BYTE str,

VAL REAL32 number, VAL INT Ip, Dp)

-- Purpose: To write an ASCII representation of a single precision

APPROVED 5.2.91 57 SW-0114-4

-- Notes:

```
real number into a given string.
  -- In/Out: len - on entry: the index of str at which the first character
              of the representation of number is to be placed; on
             exit: the index of str of the byte immediately following the
             last character in str of the representation of number,
  - -
             or (SIZE str) if the last character of the representation
             was placed into the last byte of str
  -- Out:
              str - the string into which to place the ASCII representation
              of number
  -- In:
              number - a single precision real number in IEEE format
  -- In, In: Ip, Dp - formatting values for the real number; see
              REAL32TOSTRING for their effect
              If str overflows this routine acts as an invalid process.
  -- Notes:
PROC append.real64 (INT len, []BYTE str,
                   VAL REAL64 number, VAL INT Ip, Dp)
  -- Purpose: To write an ASCII representation of a double precision
              real number into a given string.
 -- In/Out: len - on entry: the index of str at which the first character
             of the representation of number is to be placed; on
  - -
             exit: the index of str of the byte immediately following the
             last character in str of the representation of number,
             or (SIZE str) if the last character of the representation
              was placed into the last byte of str
  -- Out:
              str - the string into which to place the ASCII representation
              of number
 -- In:
             number - a double precision real number in IEEE format
  -- In, In: Ip, Dp - formatting values for the real number; see
              REAL64TOSTRING for their effect
  -- Notes:
             If str overflows this routine acts as an invalid process.
PROC append.int64 (INT len, []BYTE str, VAL INT64 number, VAL INT field)
  -- Purpose: To convert a 64-bit integer into its representation as ASCII
              decimal digits, with leading spaces if desired, and write
              this into a given string.
  -- In/Out: len - on entry: the index of str at which the first character
              of the ASCII conversion of number is to be written; on exit:
              the index of str immediately after where the last character of
  - -
  - -
              the ASCII conversion of number was written, or SIZE str if
              this last character was written into the last positon of str
 -- Out:
             str - the string into which the ASCII conversion of number is
              to be written
 -- In:
             number - the 64-bit integer to be converted to an ASCII
  --
             representation and then written into str
  -- In:
             field - the field width of the ASCII representation of number:
              if number cannot be represented in field characters then the
              representation is widened as necessary; if field is larger
              than necessary then padding spaces are added on the left; it
              is an error for field to be negative
```

If str overflows then this routine acts as an invalid process.

The conversion of number will include a minus sign if applicable.

PROC append.hex.int64 (INT len, []BYTE str, VAL INT64 number, VAL INT width)

```
-- Purpose: To convert a 64-bit integer into its representation as ASCII
            hexadecimal characters and write this into a given string.
--
-- In/Out:
            len - on entry: the index of str at which the first character
            of the ASCII hexadecimal of number is to be written; on exit:
            the index of str immediately after where the last character of
- -
             the ASCII hexadecimal of number was written, or SIZE str if
- -
            this last character was written into the last positon of str
-- Out:
            str - the string into which the hexadecimal ASCII form of
- -
            number is to be written
            number - the 64-bit integer to be converted to an ASCII
-- In:
            hexadecimal representation and then written into str
-- In:
            width - the field width of the ASCII hexadecimal representation
            of number: if number cannot be represented in width characters
- -
- -
            then the representation is truncated at the left as necessary;
            otherwise the representation is padded on the left with 0's or
            F's to make up width characters; a negative value for width
            is an error
- -
-- Notes:
            If str overflows then this routine acts as an invalid process.
            The conversion of number includes a # as the first character,
             so that the representation is always ( width + 1 ) characters.
--
             Any hexadecimal characters which are letters will be in upper
             case.
```

PROC next.word.from.line (VAL []BYTE line, INT ptr, len, []BYTE word, BOOL ok)

```
-- Purpose: To determine the next word in a given line, skipping leading
            spaces and tabs.
-- In:
            line - a string containing the line from which a word is
_ _
            desired to be noted. The string is considered to be of
            length (SIZE line).
-- In/Out: ptr - on entry: the index of line from which to start the search
            for a word, i.e. the search begins at line[ ptr ] with ptr
            increasing. On exit: if ok is FALSE on entry, then unchanged;
- -
- -
            if ok is TRUE on entry, then is either the index of the space
            or tab immediately after the found word or is >= (SIZE line)
             ( where it is only ever greater than if it was passed in as
- -
            such ), whether ok is subsequently set to FALSE or not.
-- Out:
            len - if ok is FALSE on entry, then 0; if ok is TRUE on entry
            then gives the length of the first word found after the given
            starting position ( whether ok is subsequently set to FALSE or
- -
            not ), which in the case of no word found is 0
- -
-- Out:
            word - if ok is FALSE on entry, then undefined; if ok is TRUE
            on entry, then this contains the found word from line in the
            first len bytes, the remaining bytes being undefined, or if
            not large enough to contain the word or no word found it is
            undefined and ok is set to FALSE, though len gives the correct
             length of the word found
            ok - on entry: if FALSE, then len is set to 0, ptr and ok
-- In/Out:
- -
            remain unchanged, and word is undefined; otherwise a search
- -
             for a word is carried out. On exit: if FALSE on entry then
            FALSE; if TRUE on entry: FALSE if no word found; FALSE if a
```

APPROVED 5.2.91 59 SW-0114-4

```
word found that was too large to fit into word; otherwise TRUE
              Leading spaces and (horizontal) tabs (from line[ptr], ptr
              on entry ) are skipped.
              A word continues until a space or tab or the end of the string
              is encountered.
  - -
PROC next.int.from.line (VAL []BYTE line, INT ptr, number, BOOL ok)
  -- Purpose: To determine the next integer in a given line, skipping leading
              spaces and tabs.
  -- In:
              line - a string containing the line from which an integer is
              desired to be noted. The string is considered to be of
              length (SIZE line).
  - -
  -- In/Out:
              ptr - on entry: the index of line from which to start the search
              for an integer, i.e. the search begins at line[ ptr ] with ptr
              increasing. On exit: if ok is FALSE on entry, then unchanged;
              if ok is TRUE on entry, then is either the index of the space
              or tab immediately after the found integer or is >= (SIZE line)
               ( where it is only ever greater than if it was passed in as
  - -
              such ), whether ok is subsequently set to FALSE or not.
  -- Out:
              number - if ok is FALSE on entry, then undefined; if ok is
  --
              TRUE on entry: if ok TRUE on exit, the integer read,
              otherwise, undefined
              ok - on entry: if FALSE, ptr and ok remain unchanged, and
  -- In/Out:
              number is undefined; otherwise a search for an integer is
              carried out. On exit: if FALSE on entry then FALSE; if TRUE
              on entry: FALSE if there were no non-space or non-tab characters
              before the end of the string; FALSE if the first sequence of
  - -
              non-space, non-tab characters do not form an integer; FALSE if
              an integer found that overflowed the range of INT; otherwise TRUE
              Leading spaces and (horizontal) tabs (from line[ptr], ptr
  -- Notes:
  --
              on entry ) are skipped.
  - -
              The first sequence of characters found after skipping spaces and
              tabs is taken to be the integer desired; the integer continues
              until a space or tab or the end of the string is encountered.
  - -
              A + or - are permissible as the first character of the integer.
```

#### 15 xlink.lib

5 entry points

```
PROC Reinitialise (CHAN OF ANY c)
```

```
    Purpose: To re-initialise a given channel.
    Channels: c - the channel to re-initialise
    Notes: If c is a channel on a hardware link then that link's
    hardware is reset.
    If this routine is used on a channel on which communication is not finished then the error flag is set, and subsequent behaviour is undefined.
```

## PROC InputOrFail.t (CHAN OF ANY c, []BYTE mess, TIMER t, VAL INT time, BOOL aborted)

```
-- Purpose: To provide, through a time-out, for communication
            failure on a channel expecting input.
-- Channels: c - the channel over which an input communication is
            expected
-- Out:
           mess - if aborted is FALSE, the received message over
            channel c; otherwise undefined
-- In/Out: t - a timer providing a clock to use for the time-out
         time - the absolute time of when the time-out for the
-- In:
           communication over channel c should occur
--
-- Out:
           aborted - TRUE if the communication timed-out; FALSE if
           the communication successfully took place. One cannot be
           sure that the communication was not successful if aborted
           is TRUE, because it is just possible that the communication
            terminated successfully between when the time-out occurred
            and the resetting of the channel.
-- Notes:
           If the time-out occurs then the channel c is reset and this
            procedure terminates.
```

#### PROC InputOrFail.c (CHAN OF ANY c, [] BYTE mess, CHAN OF INT kill, BOOL aborted)

```
-- Purpose: To provide, through an abort control channel, for
            communication failure on a channel expecting input.
-- Channels: c - the channel over which an input communication is
            expected
            kill - an abort control channel: any integer received on
- -
- -
            this channel will cause the channel c to be reset and this
           procedure to terminate
         mess - if aborted is FALSE, the received message over
-- Out:
            channel c; otherwise undefined
--
-- Out:
           aborted - TRUE if the communication was signalled to be
            aborted; FALSE if the communication successfully took place.
            One cannot be sure that the communication was not successful
- -
            if aborted is TRUE, because it is just possible that the
            communication terminated successfully between when the
- -
            abort signal was received and the resetting of the channel.
```

## PROC OutputOrFail.t (CHAN OF ANY c, VAL []BYTE mess, TIMER t, VAL INT time, BOOL aborted)

```
-- Purpose: To provide, through a time-out, for communication
-- failure on a channel expecting to output.
-- Channels: c - the channel over which an output communication is
-- to be made
-- Out: mess - the message to output over channel c
-- In/Out: t - a timer providing a clock to use for the time-out
-- In: time - the absolute time of when the time-out for the
-- communication over channel c should occur
-- Out: aborted - TRUE if the communication timed-out; FALSE if
-- the communication successfully took place. One cannot be
-- sure that the communication was not successful if aborted
```

APPROVED 5.2.91 61 SW-0114-4

```
is TRUE, because it is just possible that the communication
               terminated successfully between when the time-out occurred
  --
              and the resetting of the channel.
              If the time-out occurs then the channel c is reset and this
  -- Notes:
              procedure terminates.
PROC OutputOrFail.c (CHAN OF ANY c, VAL [] BYTE mess, CHAN OF INT kill,
                     BOOL aborted)
  -- Purpose: To provide, through an abort control channel, for
              communication failure on a channel expecting to output.
  -- Channels: c - the channel over which an output communication is
              to be made
              kill - an abort control channel: any integer received on
  - -
  _ _
              this channel will cause the channel c to be reset and this
              procedure to terminate
  -- In:
             mess - the message to be output over channel c
  -- Out:
              aborted - TRUE if the communication was signalled to be
```

aborted; FALSE if the communication successfully took place. One cannot be sure that the communication was not successful if aborted is TRUE, because it is just possible that the

communication terminated successfully between when the abort signal was received and the resetting of the channel.

16 streamco.lib

53 entry points

**Entry Point** 

read.hex.int read.hex.int64 scrstream.to.array scrstream.from.array scrstream.fan.out

- -

This library provides a simplified interface to streamio.lib. It is intended to help TDS users to port their programs to the toolset.

Where Documented

| keystream.to.screen | Transputer Development System, Chapter 14 |
|---------------------|-------------------------------------------|
| write.len.string    | "                                         |
| write.full.string   | "                                         |
| newline             |                                           |
| read.echo.char      | "                                         |
| read.echo.hex.int   | "                                         |
| read.echo.int       | n                                         |
| read.echo.text.line | n                                         |
| read.echo.int64     | "                                         |
| read.echo.hex.int64 | "                                         |
| get.real.with.del   | "                                         |
| read.echo.real32    | n                                         |
| read.echo.real64    | "                                         |

APPROVED 5.2.91 62 SW-0114-4

```
scrstream.sink
scrstream.copy
keystream.sink
read.char
write.char
write.text.line
write.endstream
read.int
read.int64
read.real32
read.real64
write.int
write.hex.int
write.int64
write.hex.int64
write.real32
write.real64
goto.xy
clear.eol
clear.eos
beep
up
down
left
right
insert.char
delete.chr
delete.chl
ins.line
del.line
read.line
                                       see below
scrstream.to.file
keystream.from.file
scrstream.to.ANSI
scrstream.to.TVI920
PROC read.line (CHAN OF INT source, INT len, []BYTE line, INT char)
  -- As ks.read.line in streamio.lib
PROC scrstream.to.file (CHAN OF ANY scrn, CHAN OF SP fs, ts,
                           VAL[]BYTE filename, INT result)
  -- As so.scrstream.to.file in streamio.lib with the result being
  -- returned as an INT
PROC keystream.from.file (CHAN OF SP fs, ts, CHAN OF INT kbd,
                             VAL []BYTE filename, INT result)
  -- As so.keystream.from.file in streamio.lib with the result being
  -- returned as an INT
```

APPROVED 5.2.91 63 SW-0114-4

PROC scrstream.to.ANSI (CHAN OF ANY scrn, CHAN OF SP fs, ts)

-- As so.scrstream.to.ANSI in streamio.lib

PROC scrstream.to.TVI920 (CHAN OF ANY scrn, CHAN OF SP fs, ts)

-- As so.scrstream.to.TVI920 in streamio.lib

APPROVED 5.2.91 64 SW-0114-4

#### 17 Index

| Entry Point      | Library              | Page    |
|------------------|----------------------|---------|
| ABS              | compiler             | 3       |
| ACOS             | snglmath and tbmaths | 37      |
| ALOG             | snglmath and tbmaths | 37      |
| ALOG10           | snglmath and tbmaths | 37      |
| append.char      | string               | 56      |
| append.hex.int64 | string               | 59      |
| append.hex.int   | string               | 57      |
| append.int64     | string               | 58      |
| append.int       | string               | 57      |
| append.real32    | string               | 57      |
| append.real64    | string               | 58      |
| append.text      | string               | 56      |
| ARGUMENT.REDUCE  | compiler             | 3       |
| ASIN             | snglmath and tbmaths | 37      |
| ATAN             | snglmath and tbmaths | 37      |
| ATAN2            | snglmath and tbmaths | 37      |
|                  | streamco             | 63      |
| beep<br>BITCOUNT | compiler             | 3       |
| BITREVNBITS      | compiler             | 3       |
|                  | compiler             | 3       |
| BITREVWORD       | convert              | 5       |
| BOOLTOSTRING     |                      | 5<br>55 |
| char.pos         | string               |         |
| clear.eol        | streamco             | 63      |
| clear.eos        | streamco             | 63      |
| CLIP2D           | compiler             | 2       |
| compare.strings  | string<br>           | 53      |
| COPYSIGN         | compiler             | 3       |
| COS              | snglmath and tbmaths | 37      |
| COSH             | snglmath and tbmaths | 37      |
| CRCBYTE          | compiler             | 3       |
| CRCFROMLSB       | crc                  | 7       |
| CRCFROMMSB       | crc                  | 7       |
| CRCWORD          | compiler<br>         | 3       |
| DABS             | compiler             | 3       |
| DACOS            | dblmath and tbmaths  | 37      |
| DALOG            | dblmath and tbmaths  | 37      |
| DALOG10          | dblmath and tbmaths  | 37      |
| DARGUMENT.REDUCE | compiler             | 3       |
| DASIN            | dblmath and tbmaths  | 37      |
| DATAN            | dblmath and tbmaths  | 37      |
| DATAN2           | dblmath and tbmaths  | 37      |
| DCOPYSIGN        | compiler             | 3       |
| DCOS             | dblmath and tbmaths  | 37      |
| DCOSH            | dblmath and tbmaths  | 37      |
| DDIVBY2          | compiler             | 3       |
| DEBUG.ASSERT     | debug                | 4       |
| DEBUG.MESSAGE    | debug                | 4       |
| DEBUG.STOP       | debug                | 4       |
| DEBUG.TIMER      | debug                | 4       |
| del.line         | streamco             | 63      |

| Entry Point               | Library              | Page     |
|---------------------------|----------------------|----------|
| delete.chl                | streamco             | 63       |
| delete.chr                | streamco             | 63       |
| delete.string             | string               | 54       |
| DEXP                      | dblmath and tbmaths  | 37       |
| DFLOATING.UNPACK          | compiler             | 3        |
| DFPINT                    | compiler             | 3        |
| DIEEECOMPARE              | compiler             | 3        |
| DISNAN                    | compiler             | 3        |
| DIVBY2                    | compiler             | 3        |
| DLOGB                     | compiler             | 3        |
| DMINUSX                   | compiler             | 3        |
| DMULBY2                   | compiler             | 3        |
| DNEXTAFTER                | compiler             | 3        |
| DNOTFINITE                | compiler             | 3        |
| DORDERED                  | compiler             | 3        |
| dos.call.interrupt        | msdos                | 39       |
| dos.caii.intellupt        | msdos                | 40       |
| dos.port.write            | msdos                | 40       |
| dos.read.regs             | msdos                | 40       |
| dos.receive.block         | msdos                | 39       |
| dos.send.block            | msdos                | 38       |
| down                      | streamco             | 63       |
| DPOWER                    | dblmath and tbmaths  | 37       |
| DRAN                      | dblmath and tbmaths  | 37       |
| DRAW2D                    | compiler             | 2        |
| DSCALEB                   | compiler             | 3        |
| DSIN                      | dblmath and tbmaths  | 37       |
| DSIN                      | dblmath and tbmaths  | 37       |
| DSQRT                     | compiler             | 3        |
| DTAN                      | dblmath and tbmaths  | 37       |
| DTANH                     | dblmath and tbmaths  | 37       |
| eqstr                     | string               | 54       |
|                           | snglmath and tbmaths | 37       |
| FLOATING.UNPACK           | compiler             | 3        |
| FPINT                     | compiler             | 3        |
| FRACMUL                   | compiler             | 3        |
| get.real.with.del         | streamco             | 62       |
| _                         |                      | 63       |
| goto.xy                   | streamco             | 5<br>5   |
| HEX16TOSTRING             |                      | 5<br>5   |
| HEX32TOSTRING             | convert              | 5        |
| HEX64TOSTRING HEXTOSTRING | convert              | 5        |
|                           | convert<br>compiler  | 3        |
| IEEE32OP                  | compiler             | 3        |
| IEEE32REM<br>IEEE64OP     |                      | 3        |
|                           | compiler             | 3        |
| IEEE64REM                 | compiler             | 3        |
| IEEECOMPARE               | compiler             |          |
| InputOrFail.c             | xlink                | 61<br>61 |
| InputOrFail.t             | xlink                | 61       |
| ins.line                  | streamco             | 63       |

| Entry Point               | Library              | Page |
|---------------------------|----------------------|------|
| insert.char               | streamco             | 63   |
| insert.string             | string               | 55   |
| INT16TOSTRING             | convert              | 5    |
| INT32TOSTRING             | convert              | 5    |
| INT64TOSTRING             | convert              | 5    |
| INTTOSTRING               | convert              | 5    |
| is.digit                  | string               | 53   |
| is.hex.digit              | string               | 53   |
| is.id.char                | string               | 53   |
| is.in.range               | string               | 52   |
| is.lower                  | string               | 52   |
| is.upper                  | string               | 52   |
| ISNAN                     | compiler             | 3    |
| keystream.from.file       | streamco             | 63   |
| keystream.sink            | streamco             | 63   |
| keystream.to.screen       | streamco             | 62   |
| ks.keystream.sink         | streamio             | 42   |
| ks.keystream.to.scrstream | streamio             | 41   |
| ks.read.char              | streamio             | 45   |
| ks.read.int               | streamio             | 46   |
| ks.read.int64             | streamio             | 46   |
| ks.read.line              | streamio             | 45   |
| ks.read.real32            | streamio             | 47   |
| ks.read.real64            | streamio             | 47   |
| left                      | streamco             | 63   |
| LOGB                      | compiler             | 3    |
| MINUSX                    | compiler             | 3    |
| MOVE2D                    | compiler             | 2    |
| MULBY2                    | compiler             | 3    |
| newline                   | streamco             | 62   |
| next.int.from.line        | string               | 60   |
| next.word.from.line       | string               | 59   |
| NEXTAFTER                 | compiler             | 3    |
| NOTFINITE                 | compiler             | 3    |
| ORDERED                   | compiler             | 3    |
| OutputOrFail.c            | xlink                | 62   |
| OutputOrFail.t            | xlink                | 61   |
| POWER                     | snglmath and tbmaths | 37   |
| RAN                       | snglmath and tbmaths | 37   |
| read.char                 | streamco             | 63   |
| read.echo.char            | streamco             | 62   |
| read.echo.hex.int         | streamco             | 62   |
| read.echo.hex.int64       | streamco             | 62   |
| read.echo.int             | streamco             | 62   |
| read.echo.int64           | streamco             | 62   |
| read.echo.real32          | streamco             | 62   |
| read.echo.real64          | streamco             | 62   |
| read.echo.text.line       | streamco             | 62   |
| read.hex.int              | streamco             | 62   |
| read.hex.int64            | streamco             | 62   |

APPROVED 5.2.91 67 SW-0114-4

| Entry Point Library           | Page           |
|-------------------------------|----------------|
| read.int streamco             | 63             |
| read.int64 streamco           | 63             |
| read.line streamco            | 63             |
| read.real32 streamcd          | 63             |
| read.real64 streamce          | 63             |
| REAL32EQ compiler             | 3              |
| REAL32GT compiler             | 3              |
| REAL320P compiler             | 3              |
| REAL32REM compiler            | 3              |
| REAL32TOSTRING convert        | 5              |
| REAL64EQ compiler             | 3              |
| REAL64GT compiler             | 3              |
| REAL640P compiler             | 3              |
| REAL64REM compiler            | 3              |
| REAL64TOSTRING convert        | 6              |
| Reinitialise xlink            | 60             |
| right streamco                | 63             |
| ROUNDSN compiler              | 3              |
| SCALEB compiler               | 3              |
| scrstream.copy streamco       | 63             |
| scrstream.fan.out streamco    |                |
| scrstream.from.array streamco | 62             |
| scrstream.sink streamc        |                |
| scrstream.to.ANSI streamco    |                |
| scrstream.to.array stream.co  |                |
| scrstream.to.file streamce    |                |
| scrstream.to.TVI920 streamc   |                |
| search.match string           | 56             |
| search.no.match String        | 56             |
|                               | and tbmaths 37 |
| !                             | and tbmaths 37 |
| so.ask hostio                 | 34             |
| so.buffer hostio              | 19             |
| so.close hostio               | 9              |
| so.commandline hostio         | 18             |
| so.core hostio                | 18             |
| so.date.to.ascii hostio       | 35             |
| so.eof hostio                 | 13             |
| so.exit hostio                | 17             |
| so.ferror hostio              | 13             |
| so.flush hostio               | 12             |
| so.fwrite.char hostio         | 26             |
| so.fwrite.hex.int hostio      | 28             |
| so.fwrite.hex.int32 hostio    | 29             |
| so.fwrite.hex.int64 hostio    | 29             |
| so.fwrite.int hostio          | 27             |
| so.fwrite.int32 hostio        | 28             |
| so.fwrite.int64 hostio        | 28             |
| so.fwrite.nl hostio           | 27             |
| so.fwrite.real32 hostio       | 29             |

| Entry Point                   | Library  | Page |
|-------------------------------|----------|------|
| so.fwrite.real64              | hostio   | 30   |
| so.fwrite.string              | hostio   | 26   |
| so.fwrite.string.nl           | hostio   | 27   |
| so.getenv                     | hostio   | 15   |
| so.getkey                     | hostio   | 15   |
| so.gets                       | hostio   | 11   |
| so.keystream.from.file        | streamio | 42   |
| so.keystream.from.kbd         | streamio | 42   |
| so.keystream.from.stdin       | streamio | 43   |
| so.multiplexor                | hostio   | 20   |
| so.open                       | hostio   | 9    |
| so.open.temp                  | hostio   | 23   |
| so.overlapped.buffer          | hostio   | 21   |
| so.overlapped.multiplexor     | hostio   | 22   |
| so.overlapped.pri.multiplexor | hostio   | 23   |
| so.parse.command.line         | hostio   | 25   |
| so.pollkey                    | hostio   | 15   |
| so.popen.read                 | hostio   | 24   |
| so.pri.multiplexor            | hostio   | 21   |
| so.puts                       | hostio   | 11   |
| so.read                       | hostio   | 9    |
| so.read.echo.any.int          | hostio   | 30   |
| so.read.echo.hex.int          | hostio   | 31   |
| so.read.echo.hex.int32        | hostio   | 32   |
| so.read.echo.hex.int64        | hostio   | 32   |
| so.read.echo.int              | hostio   | 31   |
| so.read.echo.int32            | hostio   | 31   |
| so.read.echo.int64            | hostio   | 31   |
| so.read.echo.line             | hostio   | 33   |
| so.read.echo.real32           | hostio   | 32   |
| so.read.echo.real64           | hostio   | 32   |
| so.read.line                  | hostio   | 33   |
| so.remove                     | hostio   | 14   |
| so.rename                     | hostio   | 14   |
| so.scrstream.to.ANSI          | streamio | 50   |
| so.scrstream.to.file          | streamio | 44   |
| so.scrstream.to.stdout        | streamio | 44   |
| so.scrstream.to.TVI920        | streamio | 50   |
| so.seek                       | hostio   | 12   |
| so.system                     | hostio   | 16   |
| so.tell                       | hostio   | 13   |
| so.test.exists                | hostio   | 24   |
| so.time                       | hostio   | 16   |
| so.time.to.ascii              | hostio   | 35   |
| so.time.to.date               | hostio   | 34   |
| so.today.ascii                | hostio   | 36   |
| so.today.date                 | hostio   | 36   |
| so.version                    | hostio   | 19   |
| so.write                      | hostio   | 10   |
| so.write.char                 | hostio   | 26   |

| Entry Point                   | Library  | Page |
|-------------------------------|----------|------|
| so.write.hex.int              | hostio   | 29   |
| so.write.hex.int32            | hostio   | 29   |
| so.write.hex.int64            | hostio   | 29   |
| so.write.int                  | hostio   | 28   |
| so.write.int32                | hostio   | 28   |
| so.write.int64                | hostio   | 28   |
| so.write.nl                   | hostio   | 27   |
| so.write.real32               | hostio   | 30   |
| so.write.real64               | hostio   | 30   |
| so.write.string               | hostio   | 26   |
| so.write.string.nl            | hostio   | 26   |
| sp.buffer                     | hostio   | 19   |
| sp.close                      | hostio   | 9    |
| sp.commandline                | hostio   | 17   |
| sp.core                       | hostio   | 18   |
| sp.eof                        | hostio   | 13   |
| sp.exit                       | hostio   | 17   |
| sp.ferror                     | hostio   | 13   |
| sp.flush                      | hostio   | 11   |
| sp. IIusii<br>sp. getenv      | hostio   | 15   |
|                               | hostio   | 14   |
| sp.getkey                     | hostio   | 10   |
| sp.gets                       | hostio   | 19   |
| sp.multiplexor                |          |      |
| sp.open                       | hostio   | 8    |
| sp.overlapped.buffer          | hostio   | 21   |
| sp.overlapped.multiplexor     | hostio   | 21   |
| sp.overlapped.pri.multiplexor | hostio   | 22   |
| sp.pollkey                    | hostio   | 15   |
| sp.pri.multiplexor            | hostio   | 20   |
| sp.puts                       | hostio   | 11   |
| sp.read                       | hostio   | 9    |
| sp.receive.packet             | hostio   | 34   |
| sp.remove                     | hostio   | 13   |
| sp.rename                     | hostio   | 14   |
| sp.seek                       | hostio   | 12   |
| sp.send.packet                | hostio   | 34   |
| sp.system                     | hostio   | 16   |
| sp.tell                       | hostio   | 12   |
| sp.time                       | hostio   | 16   |
| sp.version                    | hostio   | 18   |
| sp.write                      | hostio   | 10   |
| SQRT                          | compiler | 3    |
| ss.beep                       | streamio | 51   |
| ss.clear.eol                  | streamio | 50   |
| ss.clear.eos                  | streamio | 50   |
| ss.del.line                   | streamio | 52   |
| ss.delete.chl                 | streamio | 52   |
| ss.delete.chr                 | streamio | 51   |
| ss.down                       | streamio | 51   |

| Entry Point              | Library              | Page |
|--------------------------|----------------------|------|
| ss.goto.xy               | streamio             | 50   |
| ss.ins.line              | streamio             | 52   |
| ss.insert.char           | streamio             | 51   |
| ss.left                  | streamio             | 51   |
| ss.right                 | streamio             | 51   |
| ss.scrstream.copy        | streamio             | 43   |
| ss.scrstream.fan.out     | streamio             | 43   |
| ss.scrstream.from.array  | streamio             | 44   |
| ss.scrstream.multiplexor | streamio             | 45   |
| ss.scrstream.sink        | streamio             | 43   |
| ss.scrstream.to.array    | streamio             | 43   |
| ss.up                    | streamio             | 51   |
| ss.write.char            | streamio             | 49   |
| ss.write.endstream       | streamio             | 49   |
| ss.write.hex.int         | streamio             | 48   |
| ss.write.hex.int64       | streamio             | 48   |
| ss.write.int             | streamio             | 48   |
| ss.write.int64           | streamio             | 48   |
| ss.write.nl              | streamio             | 49   |
| ss.write.real32          | streamio             | 49   |
| ss.write.real64          | streamio             | 49   |
| ss.write.string          | streamio             | 49   |
| ss.write.text.line       | streamio             | 50   |
| str.shift                | string               | 54   |
| string.pos               | string               | 55   |
| STRINGTOBOOL             | convert              | 5    |
| STRINGTOHEX              | convert              | 5    |
| STRINGTOHEX16            | convert              | 5    |
| STRINGTOHEX32            | convert              | 5    |
| STRINGTOHEX64            | convert              | 5    |
| STRINGTOINT16            | convert              | 5    |
| STRINGTOINT32            | convert              | 5    |
| STRINGTOINT64            | convert              | 5    |
| STRINGTOINT              | convert              | 5    |
| STRINGTOREAL32           | convert              | 5    |
| STRINGTOREAL64           | convert              | 5    |
| TAN                      | snglmath and tbmaths | 37   |
| TANH                     | snglmath and tbmaths | 37   |
| to.lower.case            | string               | 53   |
| to.upper.case            | string               | 53   |
| UNPACKSN                 | compiler             | 3    |
| up                       | streamco             | 63   |
| write.char               | streamco             | 63   |
| write.endstream          | streamco             | 63   |
| write.full.string        | streamco             | 62   |
| write.hex.int            | streamco             | 63   |
| write.hex.int64          | streamco             | 63   |
| write.int                | streamco             | 63   |
| write.int64              | streamco             | 63   |
| write.len.string         | streamco             | 62   |

APPROVED 5.2.91 71 SW-0114-4

| Entry Point     | Library  | Page |
|-----------------|----------|------|
| write.real32    | streamco | 63   |
| write.real64    | streamco | 63   |
| write.text.line | streamco | 63   |